UNIVERSIDADE FEDERAL DE SANTA MARIA CENTRO DE CIENCIAS SOCIAIS E HUMANAS CURSO DE CIÊNCIAS CONTÁBEIS

Fernando Neves Tapada

# **ESTUDO TRIBUTÁRIO: ANÁLISE DA CARGA TRIBUTÁRIA DE UM MINIMERCADO DE SANTA MARIA – RS**

Santa Maria, RS 2017

**Fernando Neves Tapada**

# **ESTUDO TRIBUTÁRIO: ANÁLISE DA CARGA TRIBUTÁRIA DE UM MINIMERCADO DE SANTA MARIA – RS**

Trabalho de Conclusão de Curso apresentado ao Curso de Ciências Contábeis, da Universidade Federal de Santa Maria (UFSM, RS), como requisito parcial para obtenção do título de **Bacharel em Ciências Contábeis.**

Orientador: Prof. Ms. Robson Machado da Rosa

Santa Maria, RS 2017

**Fernando Neves Tapada**

## **ESTUDO TRIBUTÁRIO: ANÁLISE DA CARGA TRIBUTÁRIA DE UM MINIMERCADO DE SANTA MARIA – RS**

Trabalho de Conclusão de Curso apresentado ao Curso de Ciências Contábeis, da Universidade Federal de Santa Maria (UFSM, RS), como requisito parcial para obtenção do título de **Bacharel em Ciências Contábeis.**

**Aprovado em 29 de Junho de 2017:**

**\_\_\_\_\_\_\_\_\_\_\_\_\_\_\_\_\_\_\_\_\_\_\_\_\_\_\_\_\_\_ Robson Machado da Rosa, Ms. (UFSM)** (Presidente/Orientador)

**\_\_\_\_\_\_\_\_\_\_\_\_\_\_\_\_\_\_\_\_\_\_\_\_\_\_\_\_\_\_ Ana Paula Fraga, Ms. (UFSM)**

**\_\_\_\_\_\_\_\_\_\_\_\_\_\_\_\_\_\_\_\_\_\_\_\_\_\_\_\_\_\_ Otília Denise Jesus Ribeiro, Dra. (UFSM)**

> Santa Maria, RS 2017

#### **AGRADECIMENTOS**

Minha eterna gratidão aos meus pais, Carlos e Ellen, que contribuíram com os máximos esforços para a minha formação profissional e, principalmente, pessoal. Ainda que eu já não tenha mais a presença física do meu pai, tenho a certeza de que ela está permanentemente, me direcionando, aconselhando e, no dia de hoje, presenciando o término desta etapa da minha vida. À minha mãe, dedico essa conquista como uma mínima retribuição por todo o suporte que ela sempre me disponibilizou, com a maior paciência, prestatividade e amor.

À Lauren, minha namorada, agradeço por todo o companheirismo, aconselhamentos, suporte absoluto, pela troca de experiências, por compreender as dificuldades do meu período acadêmico e nunca deixar de oferecer uma palavra de apoio, com muito amor e carinho.

Aos meus amigos, obrigado por me acompanharem, não apenas durante o ciclo da faculdade, mas também nos bons e maus momentos, e por isso os considero como meus irmãos, família. Gostaria de agradecer, em especial, ao meu colega e amigo, Fábio Bender, fundamental na minha caminhada como aluno e profissional das Ciências Contábeis.

Agradeço aos professores, pelos ensinamentos e, sobretudo, destaco toda a disposição e dedicação do meu orientador, Robson, que soube me direcionar com conselhos, troca de experiências, sem nunca deixar de exigir comprometimento e esforço para a execução de um bom Trabalho de Conclusão de Curso e, também, para a continuidade e o êxito da minha carreira profissional.

### **RESUMO**

#### **ESTUDO TRIBUTÁRIO: ANÁLISE DA CARGA TRIBUTÁRIA DE UM MINIMERCADO DE SANTA MARIA – RS**

#### AUTOR: Fernando Neves Tapada ORIENTADOR: Prof. Me. Robson Machado da Rosa

O presente trabalho apresentou um estudo que teve como objetivo verificar a menor carga tributária para um minimercado situado na cidade de Santa Maria - RS, restrito ao ano-calendário de 2016, em que as alternativas abordadas foram o lucro real anual, o lucro presumido e o Simples Nacional. Para tanto, as legislações pertinentes aos regimes tributários foram revisadas e descritas, com o intuito de se obter embasamento teórico para o adequado desenvolvimento do trabalho. Quanto aos métodos utilizados, a abordagem do problema foi considerada qualitativa, com natureza de uma pesquisa aplicada. Ainda, os objetivos foram considerados descritivos. Visando atingir o objetivo deste estudo, foi feita uma coleta dos dados relevantes à finalidade desta análise, junto ao prestador de serviços contábeis da empresa. Após, estes dados foram utilizados para a realização das apurações, via planilhas eletrônicas, dos impostos e contribuições inseridos em cada regime tributário e, por fim, foram demonstrados os comparativos finais entre os três regimes de tributação. A opção da empresa, em 2016, havia sido o lucro real anual, o qual se confirmou como a melhor alternativa, já que apresentou um custo de 3,08% menor em comparação com o lucro presumido e de 65,31% em relação ao Simples Nacional.

Palavras-chave: Regimes Tributários. Lucro Real. Lucro Presumido. Simples Nacional.

## **ABSTRACT**

### *TRIBUTARY STUDY: ANALYSIS OF THE TAX BURDEN OF A MINI MARKET OF SANTA MARIA - RS*

#### AUTHOR: Fernando Neves Tapada ADVISOR: Prof. Ms. Robson Machado da Rosa

This work presented a study which aims to check the smallest tax burden for a small supermarket located in the city of Santa Maria-RS, restricted to the calendar year from 2016, in that the alternatives discussed were the real profit, the presumed profit and the National Simple. To this end, the relevant legislation to tax regimes were reviewed and described, with the order to obtain theoretical basis for the proper development of the work. As to the methods used, the approach to the problem was considered qualitative, with a nature of applied research. Still, the goals were considered descriptive. In order to achieve the objective of this study, a collection of the relevant data for the purpose of this analysis, next to the company's accounting services provider. After, these data were used to carry out the investigation, via spreadsheets, of taxes and contributions entered in each tax regime and, finally, were shown the final comparative between the three tax regimes. The option of the company, in 2016, had been the real annual profit, which was confirmed as the best alternative, Since presented a 3.08% lower cost compared with the presumed profits and 65.31% in relation to the national simple.

Keywords: Tax Regimes. Real Profit. Presumed Profit. National Simple.

# **LISTA DE GRÁFICOS**

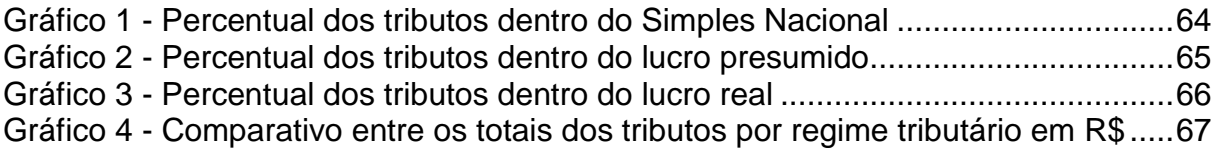

## **LISTA DE QUADROS**

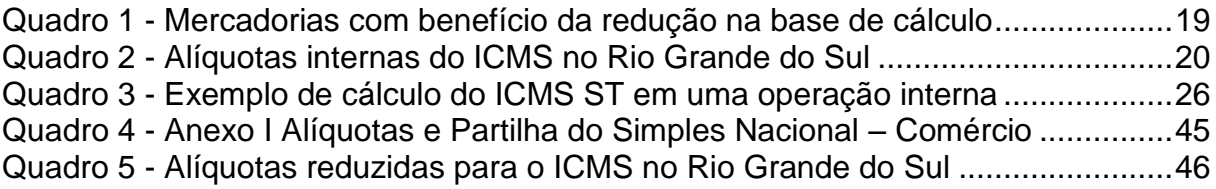

## **LISTA DE TABELAS**

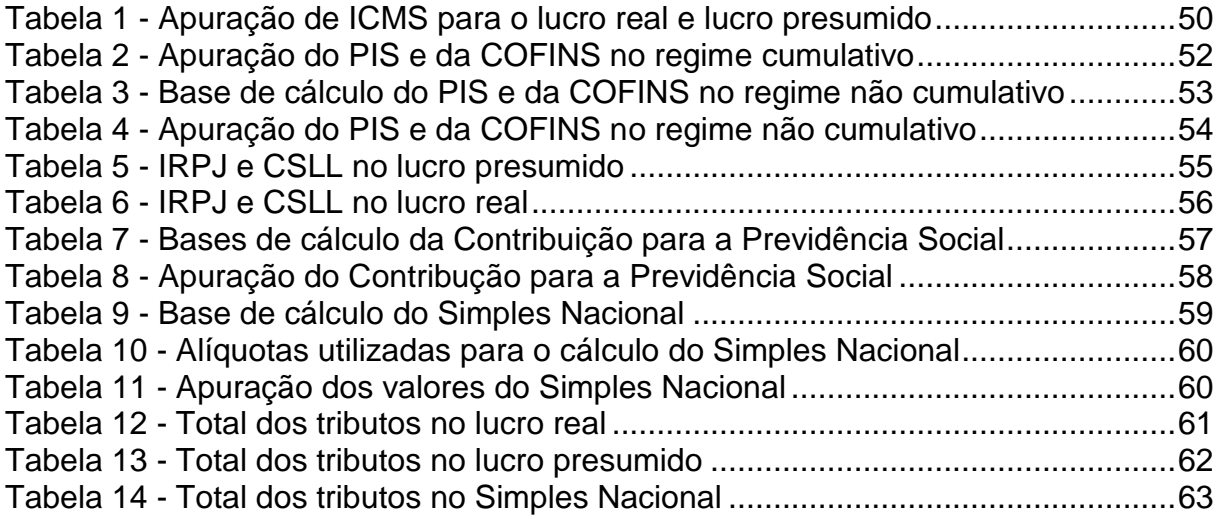

## **LISTA DE ABREVIATURAS E SIGLAS**

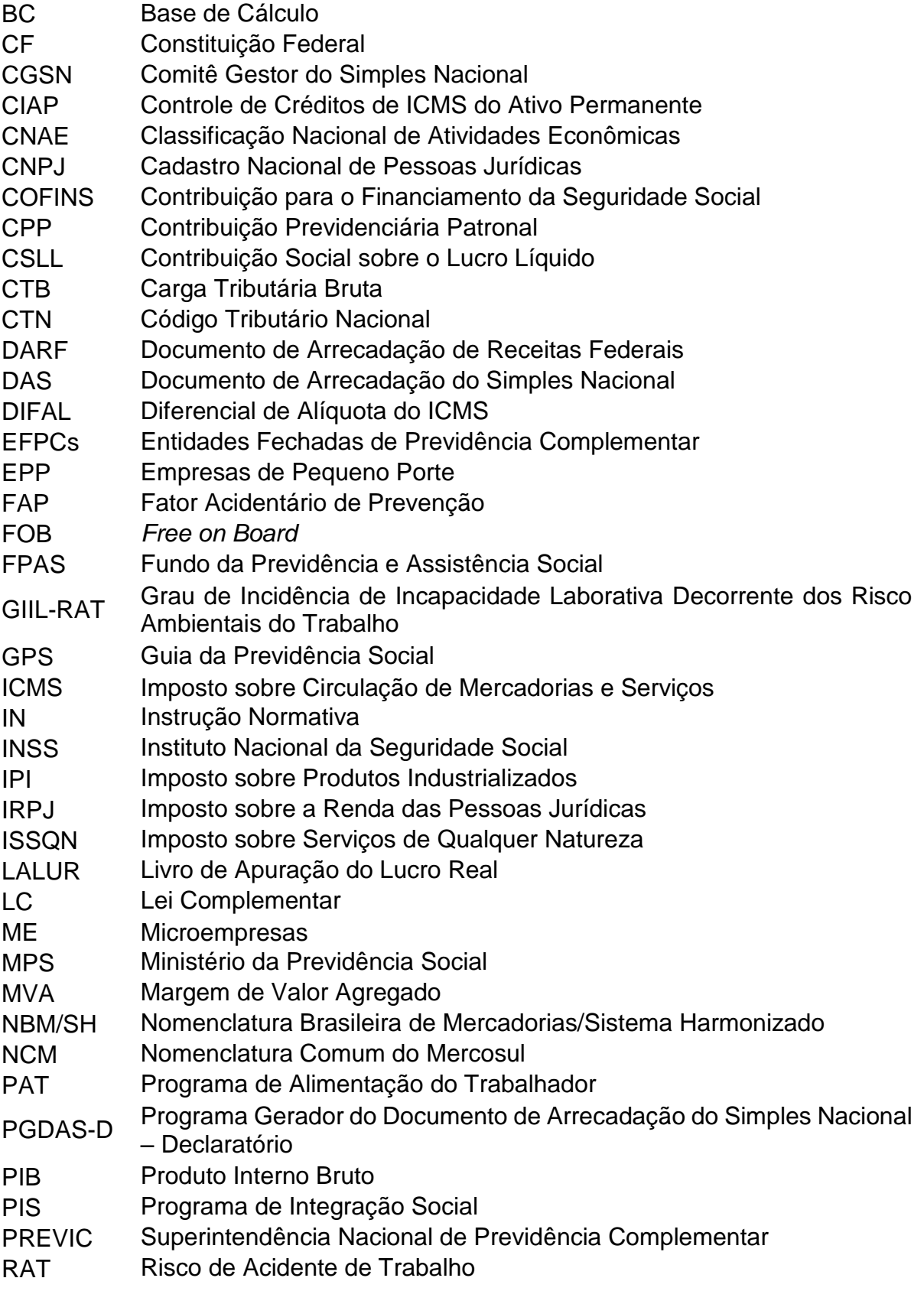

## **LISTA DE ABREVIATURAS E SIGLAS**

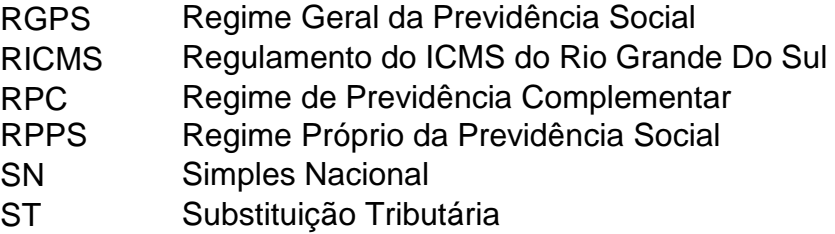

# <span id="page-11-0"></span>**SUMÁRIO**

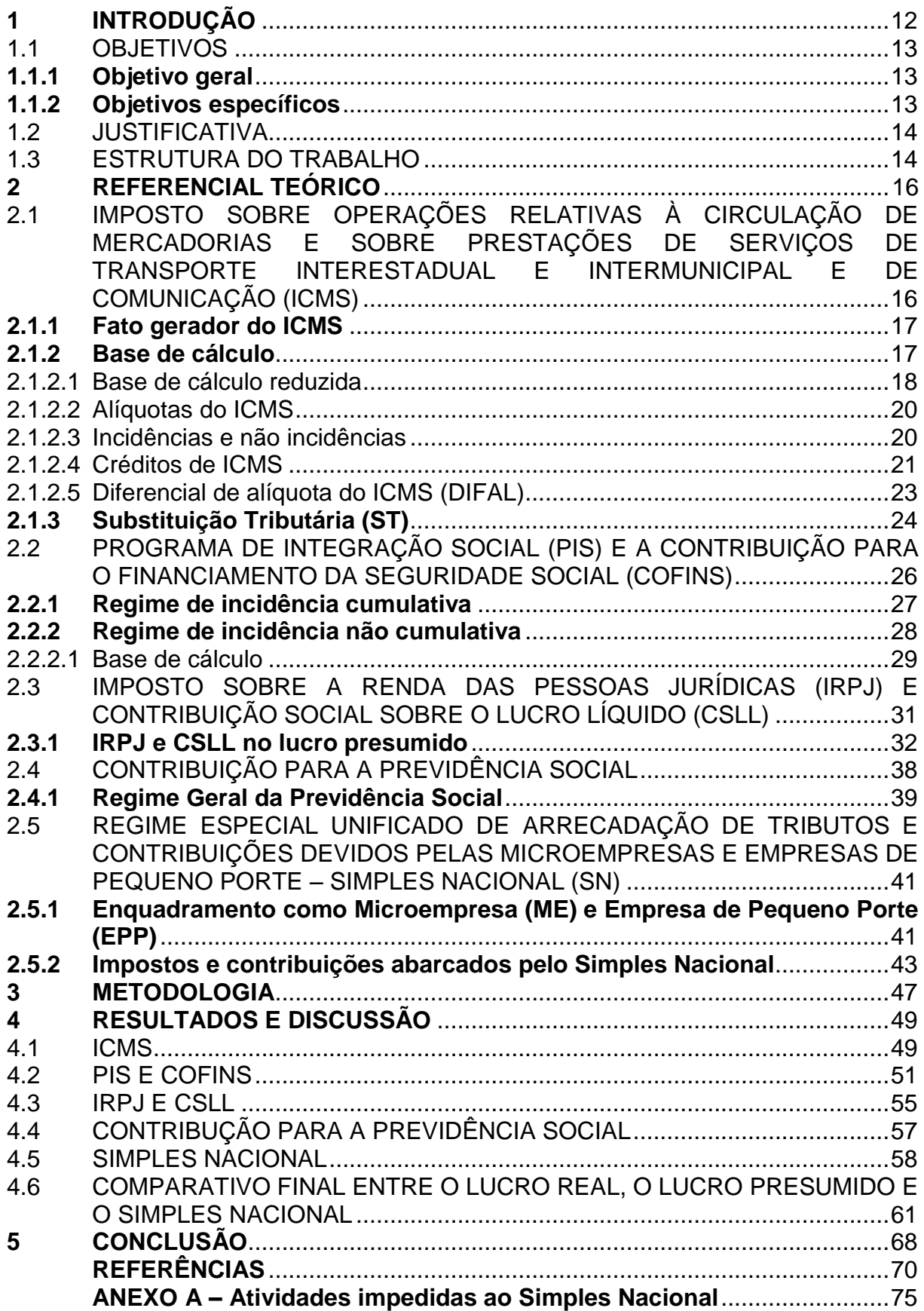

### **1 INTRODUÇÃO**

A escolha da melhor alternativa tributária é uma das peças-chave para uma boa saúde financeira da empresa. Assim, em um país como o Brasil onde o montante dos tributos requeridos é expressivo e a legislação é demasiadamente complexa, a economia tributária torna-se um fator de primeira importância, no que diz respeito à maximização dos resultados empresariais, por meio de ações lícitas, aliadas ao conhecimento técnico e teórico da legislação pertinente às atividades da organização, gerando economia e, consequentemente, benefícios financeiros significativos, não devendo ser confundida com práticas de sonegação ou evasão fiscal. Deste modo, existem diversas possibilidades para se executar um estudo tributário, e cada uma possui suas peculiaridades e aplicabilidades, embora todas sejam complementares.

As alternativas de tributação, no Brasil, estão segregadas em três regimes: lucro real, lucro presumido, lucro arbitrado, além do Simples Nacional (SN) que não se constitui como um regime, mas sim como um tratamento tributário diferenciado para as Microempresas (ME) e Empresas de Pequeno Porte (EPP), sendo que o lucro arbitrado é a menos usual delas. O contribuinte deverá, no início do ano-calendário ou no início das suas atividades, definir qual a forma mais econômica para o recolhimento das suas obrigações fiscais, pertinentes à sua empresa, respeitando a legislação vigente e tendo ciência de que cada regime tem um nível de exigência e complexidade, podendo vir a necessitar de maior ou menor estrutura administrativa para conseguir atender as obrigações impostas pelo fisco brasileiro. Desta forma, é indispensável a análise de um profissional capacitado, baseada em dados confiáveis, para que se cumpra a legislação vigente, sem transtornos e gastos não programados.

Os regimes tributários podem apresentar um nível maior ou menor de complexidade de acordo com a situação de cada empresa , nos casos do lucro real e do lucro presumido as obrigações tributárias principais, que se referem aos pagamentos dos tributos, e as obrigações tributárias acessórias, que são os demais trâmites burocráticos relacionados aos pagamentos dos tributos (declarações eletrônicas, por exemplo), podem influenciar na tomada de decisão da empresa para que ela opte pelo tratamento jurídico do SN, já que tais obrigações ocorrem em menor nível, porém esse tratamento não é de baixa complexidade, já que há um extenso amparo legal para que todas as obrigações, ainda que em menor quantidade, sejam cumpridas, desta forma não se deve confundir o SN como sinônimo de facilidade no âmbito tributário.

O presente Trabalho de Conclusão de Curso foi direcionado para um estabelecimento varejista, com atividade principal de comércio varejista de mercadorias em geral, com predominância de produtos alimentícios (minimercado), situado na cidade de Santa Maria - RS. No intuito de verificar qual a forma de tributação mais econômica para a empresa, foi feito um estudo tributário comparativo entre os regimes: lucro real, lucro presumido e Simples Nacional. Com este trabalho, propôs-se a seguinte questão de pesquisa: dentre os regimes tributários atuais, qual o menos oneroso para a empresa escolhida?

#### <span id="page-13-0"></span>1.1 OBJETIVOS

Os objetivos visam esclarecer a questão de pesquisa, apresentada no atual trabalho, divididos em geral e específicos, sendo o objetivo geral aquele que aborda o tema de forma ampla e contundente, enquanto os específicos detalham o caminho que foi traçado para se alcançar o objetivo geral.

#### <span id="page-13-1"></span>**1.1.1 Objetivo geral**

Apresentar o regime tributário que resulta no menor custo total de impostos e contribuições, no ano-calendário de 2016, onde as alternativas abordadas foram o lucro real anual, o lucro presumido e o Simples Nacional, em uma Microempresa (ME), que atua no ramo de comércio varejista de mercadorias em geral, com predominância de produtos alimentícios (minimercado), enquadrada na Classificação Nacional de Atividades Econômicas (CNAE), sob o código 4712-1/00.

#### <span id="page-13-2"></span>**1.1.2 Objetivos específicos**

- Revisar a legislação vigente, relacionada aos regimes tributários adotados no presente estudo;

- Apresentar o embasamento legal de forma clara, completa e objetiva, que sirva como alicerce teórico para os cálculos comparativos;

- Levantar os dados tributários do ano de 2016 da empresa, para processar as informações, via planilhas eletrônicas;

- Demonstrar qual o regime tributário mais econômico para a empresa, com base nos cálculos comparativos fundamentados na legislação pertinente ao estudo.

#### <span id="page-14-0"></span>1.2 JUSTIFICATIVA

Em um país onde a carga tributária bruta (CTB) representou 32,66% do Produto Interno Bruto (PIB), em 2015, segundo a Receita Federal, pode-se dizer que, em média, uma mercadoria tem um terço do seu preço direcionado aos cofres públicos. Assim, é evidente a necessidade de se buscar a melhor alternativa possível para se reduzir o efeito causado por este fator, que é obrigatório às empresas, por meio de ferramentas legais e viáveis ao empresário.

Levando-se em conta que os tributos representam grande parte dos custos de uma empresa e, além disso, em um mercado tão acirrado, dentro de um cenário atual de economia enfraquecida, onde está cada vez mais dificultoso manter-se em atividade, com preços competitivos, com produtos de qualidade, em uma estrutura adequada para o atendimento ao público, faz-se necessário um estudo tributário em que o resultado seja positivo e contribua, para que o estabelecimento não só possa arcar com suas obrigações junto ao fisco, bem como com seus credores, funcionários, dentre outros, mas também, traga retorno financeiro ao(s) sócio(s) e um bom atendimento aos seus consumidores.

Nesse contexto, justifica-se a elaboração de um comparativo, dentre os três principais regimes tributários vigentes, com o propósito de constatar qual deles seria o mais econômico para a empresa estudada, além de cooperar com um material embasado na legislação atual e em dados reais, que poderá ser utilizado como base para novos estudos na área da contabilidade tributária.

#### <span id="page-14-1"></span>1.3 ESTRUTURA DO TRABALHO

O referido trabalho foi estruturado em cinco capítulos, com o intuito de se atingir os objetivos apresentados. O primeiro capítulo trouxe a introdução do trabalho, demonstrando-se o tema, a delimitação do tema, a exposição do problema, o objetivo geral, os objetivos específicos e a justificativa para a produção do trabalho.

No segundo capítulo, foram apresentados os conceitos legais dos tributos, iniciando-se pelo Imposto Sobre Operações Relativas à Circulação de Mercadorias e Sobre Prestações de Serviços de Transporte Interestadual e Intermunicipal e de Comunicação (ICMS), sendo que, posteriormente, foi abordado o Programa de Integração Social (PIS) e a Contribuição para o Financiamento da Seguridade Social (COFINS). Após, o assunto tratado foi sobre o Imposto Sobre a Renda das Pessoas Jurídicas (IRPJ) e a Contribuição Social sobre o Lucro Líquido (CSLL). Também, expôs-se a Contribuição para a Previdência Social e, por fim, o Simples Nacional.

O terceiro capítulo demonstrou os métodos utilizados, bem como as técnicas aplicadas no presente trabalho. Já, no quarto capítulo foram apresentados os resultados, com as respectivas análises e discussões, em que foram evidenciados os dados levantados correspondentes à atual forma de tributação da empresa (lucro real anual), juntamente com os resultados comparativos feitos em relação aos outros dois regimes tributários (lucro presumido e Simples Nacional).

O capítulo cinco foi o fechamento do trabalho, em que se encontra a conclusão do estudo tributário em questão.

#### <span id="page-16-0"></span>**2 REFERENCIAL TEÓRICO**

<span id="page-16-1"></span>2.1 IMPOSTO SOBRE OPERAÇÕES RELATIVAS À CIRCULAÇÃO DE MERCADORIAS E SOBRE PRESTAÇÕES DE SERVIÇOS DE TRANSPORTE INTERESTADUAL E INTERMUNICIPAL E DE COMUNICAÇÃO (ICMS)

O ICMS foi regulamentado pela Lei Complementar 87/1996, denominada, também, de "Lei Kandir", sendo de responsabilidade dos Estados e do Distrito Federal instituir a incidência deste tributo sobre os itens que constam do Art. 2º desta lei. Já, o Art. 4º rege que este imposto tem como contribuintes as pessoas físicas ou jurídicas que realizem, com habitualidade ou em montante, que seja caracterizado como intenção de comércio, operações com circulação de mercadorias, prestação de serviço de transporte interestadual e/ou intermunicipal e de comunicação, mesmo que tais operações ou prestações tenham início no exterior. Também é contribuinte a pessoa física ou jurídica, mesmo que sem habitualidade, que importe mercadorias do exterior, ainda que sejam destinadas ao consumo ou ao ativo não circulante da empresa; que seja destinatária de serviço prestado no exterior ou cuja prestação se tenha iniciado no exterior; que adquira em licitação de mercadorias apreendidas ou abandonadas; que adquira lubrificantes e combustíveis líquidos e gasosos derivados de petróleo e energia elétrica oriundos de outro Estado, quando não destinado à comercialização ou à industrialização.

Acresce-se a isso um atributo desse imposto, a não cumulatividade, ou seja, na etapa posterior dos processos produtivos e/ou de comercialização não há incidência do mesmo imposto recolhido na fase anterior. Assim, a empresa pode utilizar o crédito dos valores do ICMS sobre as mercadorias compradas e abatê-los dos débitos apurados sobre as vendas. O cálculo é feito "por dentro", ou seja, significa que o próprio ICMS faz parte da base de cálculo, então, sua alíquota real ou efetiva é superior à alíquota nominal, exemplificando, para melhor entendimento, uma alíquota nominal de 7%, na realidade é de 7,53%, sendo que este cálculo é uma regra de três simples, em que os 7% representam 93% (100% menos 7%) da carga tributária, então, 7% dividido por 93% e multiplicado por 100%, chega-se na alíquota real de 7,53%.

O vencimento da guia de arrecadação do ICMS é até o dia 12 do mês subsequente à ocorrência do fato gerador e, no caso da data não ser um dia útil, o vencimento é postecipado até o próximo dia útil.

#### <span id="page-17-0"></span>**2.1.1 Fato gerador do ICMS**

O momento em que ocorre a obrigação do sujeito passivo pagar o tributo é definido pela legislação como fato gerador do ICMS, conforme o Art. 114, do Código Tributário Nacional (CTN).

De acordo com o Art. 4º, do Regulamento do ICMS do Rio Grande do Sul (Decreto Nº 37.699/1997):

> Nas operações com mercadorias ou bens considera-se ocorrido o fato gerador do imposto no momento:

> I - da saída de mercadoria de estabelecimento de contribuinte, ainda que para outro estabelecimento do mesmo titular;

> II - do fornecimento de alimentação, bebidas e outras mercadorias por qualquer estabelecimento;

> III - da transmissão de propriedade a terceiro de mercadoria depositada em armazém-geral ou em depósito fechado;

> IV - da transmissão de propriedade de mercadoria, ou do título que a represente, quando a mercadoria não tiver transitado pelo estabelecimento transmitente;

V - do fornecimento de mercadoria com prestação de serviços:

a) não compreendidos na competência tributária dos municípios;

b) compreendidos na competência tributária dos municípios e com indicação expressa de incidência do imposto de competência estadual, como definido na lei complementar aplicável;

IX - da entrada, no estabelecimento de contribuinte, de mercadoria oriunda de outra unidade da Federação e que não esteja vinculada à operação ou prestação subsequente;

X - da realização da operação iniciada em outra unidade da Federação que destine mercadorias a consumidor final não contribuinte do imposto localizado neste Estado.

#### <span id="page-17-1"></span>**2.1.2 Base de cálculo**

Conforme o Decreto Nº 37.699/1997, no Art. 16, é definida a base de cálculo do ICMS nas operações com mercadorias:

I - o valor da operação:

a) na saída de mercadoria de estabelecimento de contribuinte, ainda que para outro estabelecimento do mesmo titular;

NOTA 01 - Na falta do valor da operação a que se refere esta alínea, a base de cálculo do imposto é:'

a) o preço corrente da mercadoria, ou de sua similar, no mercado atacadista do local da operação ou, na sua falta, no mercado atacadista regional, caso o remetente seja produtor, extrator ou gerador, inclusive, de energia elétrica; b) o preço FOB estabelecimento industrial à vista, caso o remetente seja industrial;

c) o preço FOB estabelecimento comercial à vista, na venda a outros comerciantes ou industriais, caso o remetente seja comerciante.

NOTA 02 - Para aplicação do disposto nas alíneas "b" e "c" da nota anterior deverá ser adotado, sucessivamente:

a) o preço efetivamente cobrado pelo estabelecimento remetente na operação mais recente;

b) não podendo ser aplicado o disposto na alínea anterior, pelo fato de o remetente não ter efetuado venda de mercadoria, o preço corrente da mercadoria ou de sua similar no mercado atacadista do local da operação ou, na falta deste, no mercado atacadista regional.

NOTA 03 - Não podendo ser aplicado o preço FOB referido na alínea "c" da nota 01, pelo fato de o estabelecimento remetente não efetuar vendas a outros comerciantes ou industriais ou, em qualquer caso, se não houver mercadoria similar, a base de cálculo será equivalente a 75% (setenta e cinco por cento) do preço de venda corrente no varejo, observado o disposto na alínea "a" da nota anterior.

b) na transmissão de propriedade:

1 - a terceiro de mercadoria depositada em armazém-geral ou em depósito fechado;

2 - de mercadoria, ou de título que a represente, quando a mercadoria não tiver transitado pelo estabelecimento transmitente;

NOTA - Na falta do valor da operação, a base de cálculo do imposto é a definida nas notas da alínea anterior.

c) compreendendo mercadoria e serviço, no fornecimento de alimentação, bebidas e outras mercadorias por qualquer estabelecimento.

Integram a base de cálculo do próprio imposto, conforme o Art. 18, do Decreto

37.699/1997:

I - o montante do próprio imposto, constituindo o respectivo destaque mera indicação para fins de controle;

II - o valor correspondente:

a) a seguros, juros e demais importâncias pagas, recebidas ou debitadas, bem como descontos concedidos sob condição;

b) a frete, caso o transporte seja efetuado pelo próprio remetente ou por sua conta e ordem e seja cobrado em separado;

c) ao montante do IPI, quando a mercadoria se destinar a consumo ou ativo permanente do estabelecimento destinatário ou a consumidor final.

Não integram a base de cálculo do imposto, conforme Art. 19, Decreto 37.699/1997:

> I - o montante do IPI, quando a operação, realizada entre contribuintes e relativa a produto destinado a industrialização ou a comercialização, configurar fato gerador de ambos impostos;

> II - o valor dos descontos concedidos no ato da emissão do documento fiscal, desde que constem deste.

### <span id="page-18-0"></span>*2.1.2.1 Base de cálculo reduzida*

A redução da base de cálculo é uma forma de diminuir a carga tributária incidente sobre a circulação de mercadorias ou serviços, de tal maneira que a parcela equivalente à redução não seja tributada.

Não são todas as mercadorias ou serviços que são beneficiados pela redução da base de cálculo, conforme o Art. 23, do Livro I, do Regulamento do ICMS. As mercadorias com este privilégio e, relevantes ao presente trabalho, são àquelas elencadas no Apêndice IV do RICMS, listadas no Quadro 1, as quais terão suas bases reduzidas para 41,176% quando a alíquota aplicável for 17%; para 58,333%, quando a alíquota aplicável for 12% e para 38,888%, quando a alíquota aplicável for 18%.

Quadro 1 - Mercadorias com benefício da redução na base de cálculo

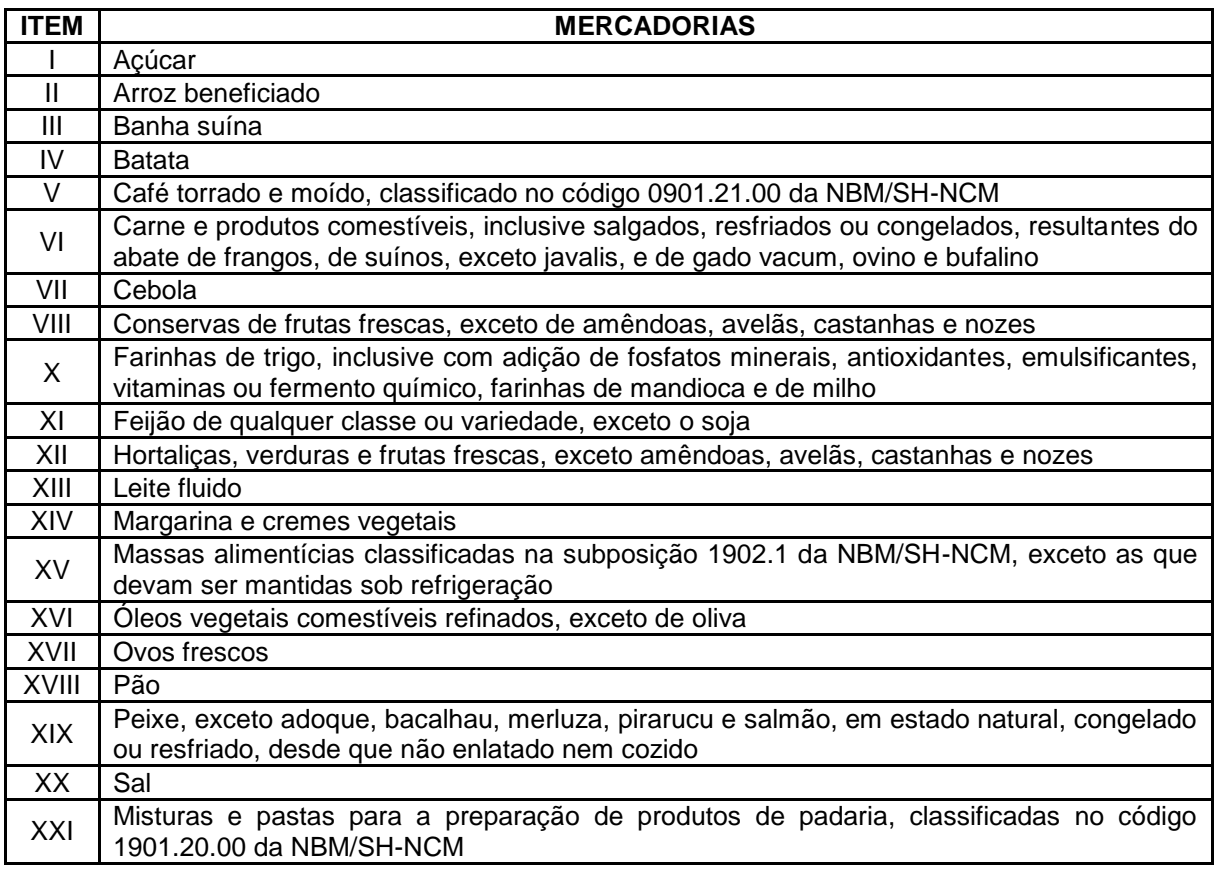

Fonte: o autor.

Também é relevante ressaltar a redução para 41,176% quando a alíquota aplicável for 17% e para 58,333%, quando a alíquota aplicável for 12% nas saídas internas de erva-mate, inclusive com adição de açúcar, espécies vegetais ou aromas naturais. A carne e demais produtos comestíveis frescos, resfriados, congelados, salgados, secos ou temperados, resultantes do abate de aves, leporídeos e gado bovino, bufalino, caprino, ovino e suíno devem ter redução de base de cálculo em valor que resulte em carga tributária equivalente a 7%.

<span id="page-20-1"></span>A alíquota constitui um dos elementos da norma jurídica que, aplicada sobre a base de cálculo, determina o valor do ICMS a ser pago. São divididas em internas para as operações realizadas dentro do Estado ou interestaduais para as operações realizadas fora do Estado.

A seguir, o quadro resumido das alíquotas internas do ICMS do Rio Grande do Sul, conforme o Decreto 37.699/1997:

<span id="page-20-0"></span>Quadro 2 - Alíquotas internas do ICMS no Rio Grande do Sul

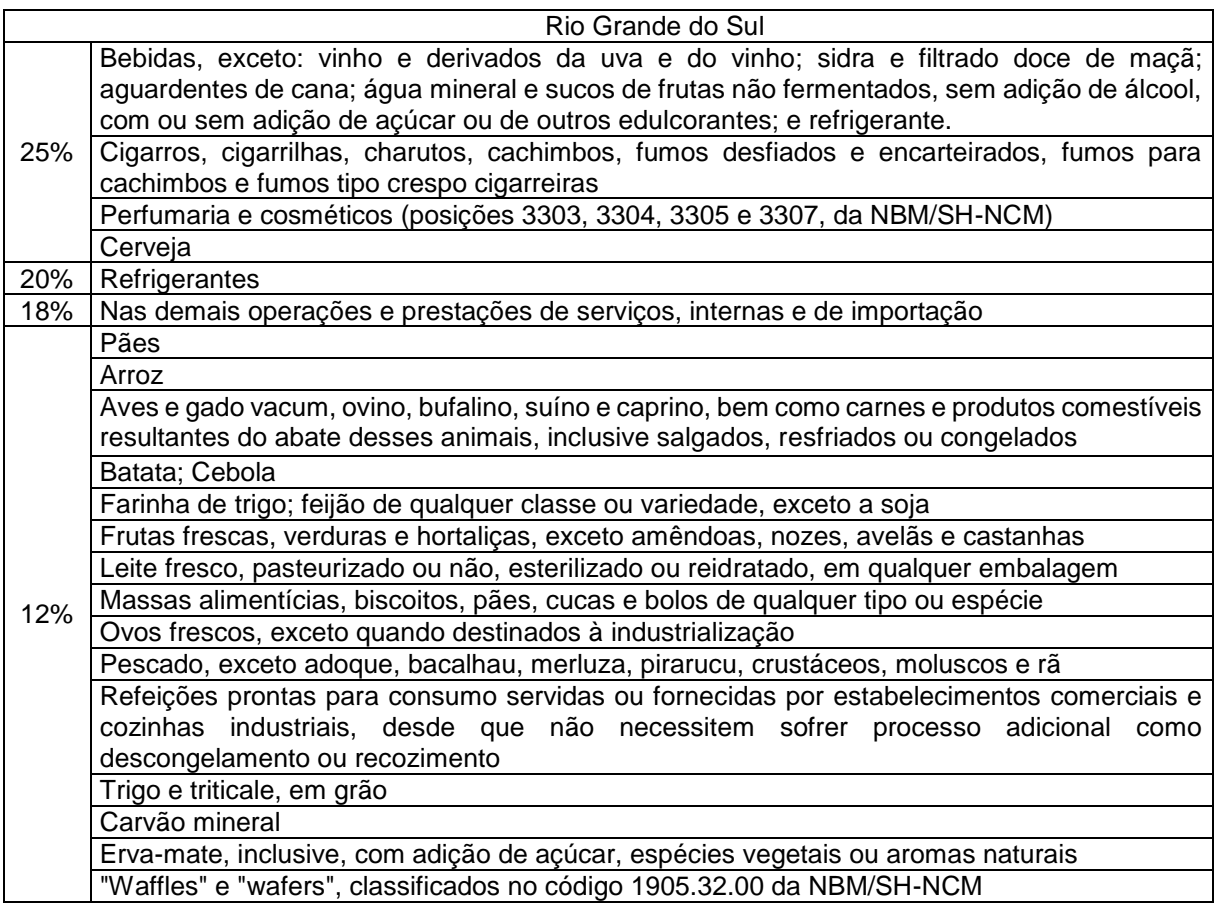

Fonte: o autor.

### <span id="page-20-2"></span>*2.1.2.3 Incidências e não incidências*

A incidência do ICMS representa a efetiva situação geradora da aplicação da norma jurídica, que define a exigência do tributo, de acordo com o Art. 2º, do Decreto

Nº 37.699/1997. O ICMS incide sobre as operações relativas à circulação de mercadorias, inclusive, o fornecimento de alimentação e bebidas em bares, restaurantes e estabelecimentos similares. Mesmo não sendo foco do presente estudo, é importante observar outros casos em que ocorre a incidência do ICMS, como a entrada de mercadorias ou bens importados do exterior, por pessoa física ou jurídica, mesmo que não seja contribuinte habitual do ICMS; as prestações de serviços de transportes interestaduais e intermunicipais; os serviços de comunicação; e o serviço prestado no exterior ou cuja prestação se tenha iniciado no exterior.

Por outro lado, os casos da não incidência do ICMS estão descritos no Art. 11, do Decreto Nº 37.699/1997, cabendo destacar que não há mercadorias ou serviços na empresa estudada que se enquadrem neste artigo, por isso optou-se por não citar estes elementos.

### <span id="page-21-0"></span>*2.1.2.4 Créditos de ICMS*

A Lei Kandir (Lei Complementar 87/1996), estabelece no seu Art. 20, que é assegurado o direito ao sujeito passivo de creditar-se do imposto anteriormente cobrado em operações de que tenha resultado a entrada de mercadoria, real ou simbólica, no estabelecimento, inclusive a destinada ao seu uso ou consumo ou ao ativo não circulante, ou o recebimento de serviços de transporte interestadual e intermunicipal ou de comunicação. Também, o parágrafo 1º deste Artigo cita aquilo que não dá direito ao crédito, que são as entradas de mercadorias ou utilização de serviços resultantes de operações ou prestações isentas ou não tributadas, ou que se refiram a mercadorias ou serviços alheios à atividade do estabelecimento, por exemplo, um crédito sobre um veículo classificado como ativo não circulante, que seja utilizado para transporte dos diretores da empresa, que não estejam diretamente ligados à atividade-fim da companhia.

Os créditos que podem ser compensados pela legislação estadual estão evidenciados nos Artigos 30 ao 35 do Livro I, Capítulo V do Regulamento do ICMS. Cabe destacar o Art. 31, inciso I, em que é assegurado ao sujeito passivo o direito de creditar-se do imposto anteriormente cobrado e destacado na 1ª via do documento fiscal, em operações ou prestações de que tenha resultado na entrada de mercadorias, real ou simbólica, inclusive as destinadas ao ativo não circulante do

estabelecimento, ou o recebimento de prestações de serviços de transporte interestadual e intermunicipal.

Nas operações de entradas de mercadorias destinadas ao ativo não circulante, o crédito deve ser calculado, conforme o controle de crédito de ICMS do ativo permanente, o chamado CIAP (a Lei Complementar 87/1996 ainda apresenta a nomenclatura ativo permanente, porém, desde a alteração da lei 6.404/1976 pela Lei 11.941/2009, este grupo foi renomeado para ativo não circulante). A Lei Complementar 87/1996 especifica alguns critérios a serem seguidos para o correto controle do CIAP. A apropriação do crédito será feita à razão de 1/48 (um quarenta e oito avos), por mês, a partir do primeiro mês da entrada no estabelecimento, não sendo admitido crédito em relação à proporção das operações de saídas isentas ou não tributadas sobre o total das operações de saídas efetuadas no mesmo período. O quociente de 1/48 deve ser proporcional ao *pro rata die*, no caso de o período de apuração ser inferior ou superior a um mês; no caso de alienação do bem, é automaticamente cessado o direito do aproveitamento de créditos sobre este bem. Ao final do quadragésimo oitavo mês da data da entrada do bem no estabelecimento, o saldo remanescente de crédito será cancelado.

No RICMS, em seu Art. 34, consta a previsão legal referente ao estorno dos créditos do ICMS, quando o serviço tomado ou a entrada da mercadoria no estabelecimento for objeto de saída ou prestação de serviço não-tributada ou isenta, sendo essa circunstância imprevisível na data da entrada da mercadoria ou da utilização do serviço, também, quando for destinada ao uso ou ao consumo do estabelecimento e utilizada para a produção ou a comercialização de mercadoria cuja saída resulte em operações isentas ou não-tributadas ou para prestação de serviços isentos ou não-tributados, quando for utilizada em fim alheio à atividade do estabelecimento e, por fim, quando perecer, deteriorar-se ou extraviar-se. Cabe destacar outro momento em que ocorre o estorno do crédito de ICMS, em que a compra de uma mercadoria interestadual gera um crédito de 12%, por exemplo, todavia o estado de destino possui legislação com benefício da base reduzida que gera 7% de carga tributária na venda deste item, neste caso o contribuinte é obrigado a estornar a diferença de 5%, já que em regra geral é vedada a utilização de um crédito maior que a carga tributária gerada na venda do produto. O Art. 35 prevê as ocasiões em que não há a obrigatoriedade do estorno de créditos fiscais do ICMS, já que a

empresa estudada neste trabalho não apresenta produtos ou serviços que se enquadrem no texto deste artigo, decidindo-se por não detalhar este cenário.

#### <span id="page-23-0"></span>*2.1.2.5 Diferencial de alíquota do ICMS (DIFAL)*

É relativamente comum que as empresas comprem bens ou mercadorias de fora do seu próprio Estado, levando a uma diferença de carga tributária, que tem variação de Estado para Estado. Sendo assim, o convênio ICMS 93/2015 regulamenta que todos os contribuintes do ICMS sejam obrigados a efetuar o recolhimento desta diferença existente entre a alíquota interna (vigente no Estado de destino do bem ou mercadoria) e a alíquota interestadual. As alíquotas interestaduais podem ser de 7% e 12% para os produtos nacionais e de 4%, para os produtos importados. É relevante salientar que, somente haverá diferença de alíquota a ser recolhida, caso o percentual da carga tributária interna seja superior ao da interestadual, ou seja, também, considera-se o caso da base de cálculo reduzida para determinar a redução da carga tributária.

Outro ponto a ser destacado é que nas aquisições de material de consumo, para fins de cálculo do ICMS incidente na operação, o valor do Imposto sobre Produtos Industrializados (IPI) é parte integrante da base de cálculo do ICMS e, por consequência, também, será base para o cálculo do diferencial de alíquota.

A responsabilidade do recolhimento do DIFAL ocorre em dois casos, no primeiro e mais comum o responsável é o comprador (contribuinte do ICMS); no segundo caso, tem-se a chamada partilha do ICMS, em que, a partir de 2016, o vendedor remetente do bem ou mercadoria não contribuinte do imposto, também, é encarregado do recolhimento. Nessa situação, o ICMS será partilhado entre o Estado de destino e o Estado de origem, de acordo com o Art. 99, da Emenda Constitucional 87/2015. Já que no presente estudo não se tem este segundo caso, não há necessidade de aprofundamento no assunto.

A título de exemplo, um comprador (contribuinte) residente em Santa Maria – RS compra o Produto 1 e o Produto 2 de um vendedor situado na cidade de Curitiba - PR, com os seguintes valores hipotéticos:

Produto 1

- valor total da operação é R\$ 2.000,00;
- alíquota interestadual do Produto 1 (PR para RS) é de 12%;
- ICMS próprio incidente na operação interestadual R\$ 240,00 (R\$ 2.000,00 X 12%);
- alíquota interna do Produto 1 no  $RS = 18\%;$
- $\bullet$  diferença entre alíquotas interna e interestadual (18% 12%) = 6%;
- valor a ser recolhido referente ao diferencial de alíquota (R\$ 2.000,00 x  $6\%$ ) = R\$ 120,00.

Produto 2

- valor total da operação é R\$ 2.000,00;
- alíquota interestadual do Produto 2 (PR para RS) é de 12%;
- ICMS próprio incidente na operação interestadual R\$ 240,00 (R\$ 2.000,00 X 12%);
- base de cálculo reduzida para 38,888%;
- carga tributária do Produto 2 no RS é de 7%;
- diferença entre alíquotas interna e interestadual (7% 12%) = -5% (não ocorre diferencial de alíquota);
- nesse caso deve ser estornado 5% do crédito do ICMS, de acordo com o Art. 34.

Não há guia para o recolhimento do DIFAL para as empresas enquadradas no lucro real ou no lucro presumido, o que acontece são lançamentos dentro do Livro de Apuração de ICMS. O confronto entre os créditos e os débitos do diferencial são cruzados mensalmente, e o resultado dessa prática engloba o valor total da guia de recolhimento do ICMS, no caso de haver débito no período, ou do saldo credor a ser compensado em períodos posteriores. Já, na modalidade do Simples Nacional (SN) ocorre o recolhimento do diferencial de alíquota por meio de guia de arrecadação. Esse caso foi tratado em capítulo específico sobre o SN.

#### <span id="page-24-1"></span><span id="page-24-0"></span>**2.1.3 Substituição Tributária (ST)**

O conceito de Substituição Tributária (ST) é utilizado de forma abrangente e tem como característica o fato de a legislação estadual e do Distrito Federal atribuírem a uma pessoa, ligada ao fato gerador do ICMS, a responsabilidade por recolher o imposto que seria devido pelo(s) contribuinte(s), que venha(m) a realizar uma operação que motiva a cobrança do ICMS.

O regime de ST está previsto na Constituição Federal de 1988, Art. 150, § 7º, o qual estabelece que a lei poderá atribuir a sujeito passivo de obrigação tributária a condição de responsável pelo pagamento de imposto ou contribuição, cujo fato gerador deva ocorrer, posteriormente, assegurada a imediata e preferencial restituição da quantia paga, caso não se realize o fato gerador presumido.

A ST é um modelo em que a responsabilidade do recolhimento do ICMS sobre as operações ou as prestações de serviços subsequentes é do contribuinte, determinado em legislação. Essa figura é denominada de substituto; já, os demais envolvidos nessa operação são denominados de substituídos. O substituto é aquele que assume a condição de responsável pela retenção e o pagamento do imposto. Também, pode ser denominado de contribuinte substituto, ou apenas, de responsável, já o agente que promove as operações antecedentes ou subsequentes, com as mercadorias que estão sujeitas ao regime de substituição tributária é intitulado substituído. Como regra geral, são exemplo de contribuintes substitutos, o industrial, o importador e, em determinados casos, os atacadistas/distribuidores. Os substituídos são o atacadista, o distribuidor e o varejista.

Os propósitos deste modelo são, principalmente, facilitar a fiscalização do tributo, antecipar e garantir a arrecadação, cobrando o ICMS já na saída do produto da indústria, em etapa única, diferentemente da arrecadação tradicional, em que o produto é tributado em cada etapa da cadeia, até a chegada ao consumidor final.

Quando o contribuinte substituído está localizado em momento anterior da cadeia produtiva, em relação ao contribuinte substituto, ocorre a substituição tributária relativa às operações antecedentes. Esta é a substituição tributária clássica, ou seja, quando surge para o substituto a obrigação de efetuar o recolhimento do imposto, que é devido pelo substituído, o fato gerador de tal obrigação já aconteceu, sendo conhecida a base de cálculo. Serve como exemplo o supermercado (contribuinte substituto), que compra hortifrutigranjeiros de um produtor rural (contribuinte substituído). Nas operações subsequentes, o substituto é obrigado a pagar o imposto relativo à fase seguinte da operação, dentro de uma rede de atividades, ou seja, a operação final, representada pela venda ao consumidor final, ainda não ocorreu. Alguns produtos que se enquadram como substituição tributária em operações subsequentes são o cigarro, remédios, sorvetes, cervejas, refrigerantes, chope, gelo e água, dentre outros.

A substituição tributária em operações internas é calculada pela aplicação da alíquota interna do Estado de destino sobre a base de cálculo prevista nas seções específicas para as diversas mercadorias que estão sob esta condição, relacionadas no Livro III do RICMS, subtraindo, do valor obtido, o débito fiscal próprio, conforme o Art. 15 deste livro. Se a mercadoria sujeita à substituição tributária estiver contemplada com o benefício da base de cálculo reduzida, a base para o débito de responsabilidade por ST terá o mesmo percentual de redução, observadas as mesmas condições previstas para a concessão do benefício. Essa forma de cálculo também é válida para as operações interestaduais, mas é importante dar atenção à circunstância de que a alíquota que deverá ser adotada para o débito próprio é a interestadual, de 12% para SC/PR/SP/RJ/MG e 7% para os demais estados.

Para o cálculo do ICMS ST, é necessário aplicar a Margem de Valor Agregado (MVA), é o chamado *mark-up*, que os Estados arbitram e que serve para, na teoria, chegar ao preço que o comércio varejista pratica.

<span id="page-26-0"></span>Quadro 3 - Exemplo de cálculo do ICMS ST em uma operação interna

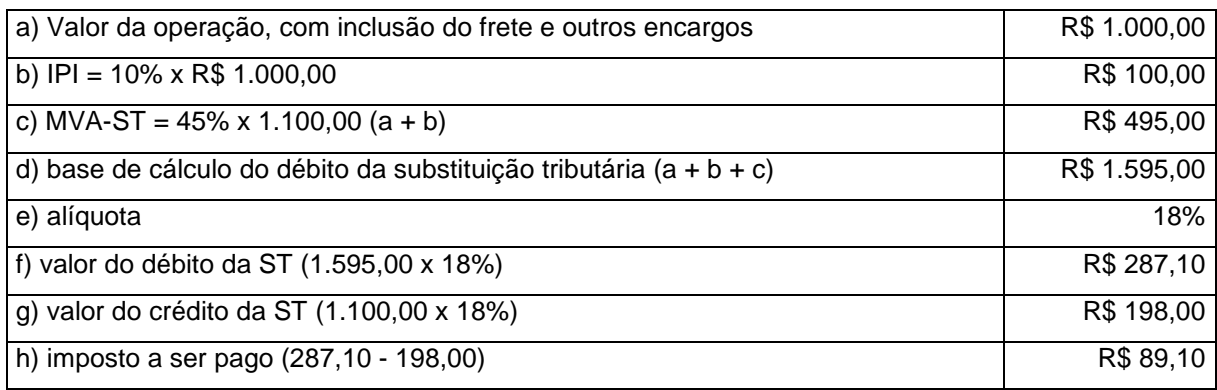

Fonte: o autor.

O recolhimento do ICMS ST nas operações internas, na regra geral, é até o dia 09 do mês subsequente, sendo a referência o mês da ocorrência da responsabilidade.

# <span id="page-26-1"></span>2.2 PROGRAMA DE INTEGRAÇÃO SOCIAL (PIS) E A CONTRIBUIÇÃO PARA O FINANCIAMENTO DA SEGURIDADE SOCIAL (COFINS)

O Programa de Integração Social (PIS) foi criado pela Lei Complementar 07/1970. Esta contribuição tem como proposta promover a integração social dos funcionários, que não possuem proventos elevados, funcionando como um tributo cooperativo, a fim de promover a melhor distribuição e a transferência de renda no Brasil. A Contribuição para Financiamento da Seguridade Social (COFINS) foi instituída pela Lei Complementar 70/1991, com o objetivo de assegurar os direitos relativos à saúde, à previdência e à assistência social. São contribuintes do PIS e da COFINS incidentes sobre o faturamento, segundo o Art. 3º, da Instrução Normativa 247/2002, as pessoas jurídicas de direito privado e as que são equiparadas pela legislação do Imposto de Renda, observado o disposto no Art. 9º, no Brasil. Têm-se duas possibilidades de regimes do PIS e da COFINS, o cumulativo e o não cumulativo.

#### <span id="page-27-0"></span>**2.2.1 Regime de incidência cumulativa**

As pessoas jurídicas de direito privado, e as que lhe são equiparadas pela legislação do Imposto de Renda, que apuram o IRPJ, com base no lucro presumido ou arbitrado estão sujeitas à incidência cumulativa do PIS e da COFINS. Esta modalidade de tributação tem como principal característica a impossibilidade do desconto de créditos em sua base de cálculo, sendo que as pessoas jurídicas tributadas pelo lucro real terão obrigatoriedade de se submeter ao regime cumulativo em algumas hipóteses especificadas no Art. 8º, da Lei 10.637/2002 (PIS) e no Art. 10, da Lei 10.833/2003 (COFINS). A empresa estudada neste trabalho foi optante pelo lucro real e atribuiu parte de suas receitas à cumulatividade das contribuições, devido ao fato de possuir operações sujeitas à substituição tributária do PIS e da COFINS. Este regime tem como fato gerador a obtenção de rendimentos, por parte da empresa, e utiliza como base de cálculo a receita operacional bruta mensal auferida pela pessoa jurídica, descrita pelo Art. 12, do Decreto-Lei 1.598/1977, tais como, o produto da venda de bens nas operações de conta própria; o preço da prestação de serviços, em geral, e o resultado auferido nas operações de conta alheia e demais receitas da atividade ou objeto principal da pessoa jurídica. Além disso, deve-se descontar da base as devoluções e venda canceladas, os descontos concedidos, incondicionalmente, bem como o IPI e a substituição tributária do ICMS. Da mesma forma, não se incluem no cálculo as receitas que não fazem parte do objeto social da empresa, chamadas de outras receitas e os rendimentos provenientes da venda de bens classificados como ativo não circulante. As retenções do PIS e da COFINS, efetuadas pela fonte pagadora, são consideradas antecipações dos valores devidos

pela empresa contribuinte, e poderão ser deduzidas pela beneficiária do rendimento após o cálculo, débito dos tributos.

As alíquotas para esta opção de tributação do PIS e da COFINS são de, respectivamente, 0,65% e 3%, exceto os produtos com alíquotas diferenciadas (produtos monofásicos como, por exemplo, de perfumaria, higiene pessoal, as chamadas bebidas frias, que são a água, os refrigerantes, refrescos, isotônicos, energéticos, as cervejas, os chopes e demais produtos), a substituição tributária, entre outros. O cálculo das contribuições é feito, mensalmente, e o recolhimento deve ser efetuado até o dia 25 do mês subsequente à ocorrência dos fatos geradores. No caso de não ser um dia útil, a arrecadação é antecipada para o dia útil mais próximo, sendo que os códigos para geração do Documento de Arrecadação de Receitas Financeiras (DARF) são o 8109 (PIS) e o 2172 (COFINS).

#### <span id="page-28-0"></span>**2.2.2 Regime de incidência não cumulativa**

As pessoas jurídicas de direito privado, e as que lhe são equiparadas pela legislação do Imposto de Renda, que apuram o IRPJ, com base no lucro real estão sujeitas, via de regra, à incidência não cumulativa, exceto os casos dispostos no Art. 10, da Lei 10.833/2003, que ficam obrigados ao regime cumulativo de apuração do PIS e da COFINS. Tais situações não são de relevância para o presente trabalho e, por isso, não terão maior detalhamento.

As leis que balizam a não cumulatividade do PIS e da COFINS são, respectivamente, a Lei 10.637/2002 e a Lei 10.833/2003. Diferentemente do regime cumulativo, a principal característica da não cumulatividade é que se permite o desconto de créditos apurados, com base em custos, despesas, encargos da pessoa jurídica, dentre outros e, além disso, as alíquotas (regra geral) aplicadas no cálculo dos impostos são de 1,65% para o PIS e 7,6% para a COFINS. Os códigos para o recolhimento no regime não cumulativo são o 6912 (PIS) e o 5856 (COFINS). O período de apuração é mensal e o recolhimento deve ser feito no 25º dia do mês subsequente ao da ocorrência dos fatos geradores. No caso deste não ser útil, o vencimento é antecipado para o dia útil mais próximo.

Os fatos geradores do PIS e da COFINS, conforme o Art. 2º, da Instrução Normativa 247/2002 são o auferimento de receita pela pessoa jurídica de direito privado, independentemente, de sua denominação ou classificação contábil e, em determinadas circunstâncias, a folha de salários das entidades relacionadas no Art. 9º desta IN (templos de qualquer culto, partidos políticos, sindicatos, fundações do direito privado, dentre outros casos).

#### <span id="page-29-0"></span>*2.2.2.1 Base de cálculo*

A composição da base de cálculo do débito do PIS e da COFINS na incidência não cumulativa é o total das receitas recebidas pela pessoa jurídica, exceto as receitas decorrentes de saídas isentas de contribuição (esta situação não ocorre no presente trabalho) ou sujeitas à alíquota zero (leite, queijo, farinha de trigo, frutas, ovos, carnes, café, açúcar, margarina, papel higiênico, dentre outros); as receitas provenientes da revenda de mercadorias em relação às quais o PIS e a COFINS sejam exigidas na empresa vendedora, na condição de substituta tributária (cigarros e outros produtos previstos em lei); o Imposto sobre Produtos Industrializados (IPI) na qual a empresa contribuinte do PIS e da COFINS não tenha responsabilidade tributária sobre ele; o ICMS, quando destacado em nota fiscal e cobrado pelo vendedor dos bens ou prestador dos serviços na condição de substituo tributário. Também, excluem-se as vendas canceladas, os descontos incondicionais concedidos e as receitas decorrentes da venda de bens classificados como ativo não circulante.

A partir de 1º de julho de 2015, conforme o Art. 1º, do Decreto 8.426/2015, foram reestabelecidas as alíquotas de 0,65% para o PIS e 4% para a COFINS sobre as receitas financeiras (juros recebidos, multas recebidas, rendimentos de aplicações financeiras, decorrentes de operações realizadas para fins de hedge, entre outras) auferidas pelas pessoas jurídicas sujeitas ao regime de apuração não cumulativa das referidas contribuições. É importante salientar que, *contrario sensu* à essência da não cumulatividade, em que é permitido o desconto de créditos, as receitas financeiras são geradoras apenas de débitos, não sendo permitido a dedução das despesas financeiras no cálculo do PIS e da COFINS.

Os créditos poderão ser utilizados, exclusivamente, sob a aplicação das regras previstas no parágrafo 3º, do Art. 3º, da Lei 10.637/2002, no caso do PIS e no parágrafo 3º, do Art. 3º, da Lei 10.833/2003 para a COFINS. Desta forma, os bens e serviços adquiridos, assim como o pagamento ou crédito de custos e/ou despesas incorridos no período de apuração do cálculo, ou que não tenham sido aproveitados em períodos anteriores (desde que sejam posteriores ao início da vigência de

aplicação destas leis), devem ser adquiridos de pessoa jurídica domiciliada no País. Em conformidade com o Art. 3º, da Lei 10.637/2002 e com o Art. 3º, da Lei 10.833/2003 os créditos passíveis de utilização para desconto no cálculo do PIS e da COFINS sob as alíquotas de 1,65% e 7,6%, respectivamente, são os bens adquiridos para revenda, exceto os sujeitos às contribuições exigidas diretamente da empresa vendedora, na condição de substituta tributária e, também, os enquadrados na incidência monofásica. Ademais, é permitida a utilização de créditos sobre os bens e serviços utilizados como insumos na prestação de serviços e na produção ou fabricação de bens ou produtos destinados à venda, aluguéis de prédios, máquinas e equipamentos pagos para pessoa jurídica utilizados na atividade da empresa, em relação aos valores das contraprestações de operações de arrendamento mercantil, salvo se for optante pelo Sistema Integrado de Pagamento de Impostos e Contribuições das Microempresas e das Empresas de Pequeno Porte – Simples Nacional, referente à energia elétrica e/ou térmica consumida no estabelecimento da pessoa jurídica e, ainda, relativo aos bens recebidos em devolução cuja receita de venda tributada tenha integrado faturamento do mês ou de mês anterior.

Além disso, respeitando as mesmas alíquotas de 1,65% (PIS) e 7,6% (COFINS), é permitido o desconto de créditos sobre a depreciação das máquinas, equipamentos e outros bens incorporados ao ativo imobilizado, obtido ou fabricado para a locação a terceiros, para a utilização na produção de bens destinados à venda ou na prestação de serviços, das edificações ou benfeitorias em bens de terceiros, quando o custo incluindo a mão-de-obra tenha sido pago pela locatária e, por fim, sobre a amortização dos bens incorporados ao ativo intangível, adquiridos para utilização na produção de bens destinados à venda ou na prestação de serviços.

Em geral, uma empresa enquadra-se, apenas, no regime cumulativo ou não cumulativo das contribuições, porém é possível haver um cenário em que as duas situações sejam concomitantes para a mesma pessoa jurídica, passando a existir a necessidade de se aplicar a proporcionalidade dos créditos sobre os custos, despesas ou encargos vinculados, exclusivamente, sobre as receitas sujeitas à incidência não cumulativa. Ocorre que nem sempre é possível identificar exatamente quais custos, despesas ou encargos estão sendo alocados nos bens ou serviços sujeitos a um ou outro método de apuração das contribuições, por exemplo, a energia elétrica e/ou térmica utilizada, simultaneamente, para duas atividades distintas, uma obrigada à cumulatividade e outra à não cumulatividade, que são executadas no mesmo

ambiente de trabalho, sabe-se que o desconto de créditos sobre esta energia é permitido somente no regime não cumulativo, mas não com o seu valor integral, já que ela, também, foi usufruída pela outra atividade com regime distinto. O parágrafo oitavo, do Art. 3º, da Lei 10.637/2002 e o parágrafo oitavo, do Art. 3º, da Lei 10.833/2003 regram a forma como deve ser feita esta proporcionalidade. O primeiro método é a chamada apropriação direita, em que os créditos são proporcionais aos custos contabilizados, por meio de sistema de contabilidade de custos integrado e coordenado com a escrituração. Já, o segundo e mais usual é o denominado rateio proporcional, em que se aplicam aos custos, despesas e encargos comuns à relação percentual existente entre a receita bruta sujeita à incidência não cumulativa e a receita bruta total, auferidas em cada mês. O método escolhido pela empresa deverá, obrigatoriamente, ser utilizado no transcorrer de todo o ano-calendário.

São várias as possibilidades de se usufruir dos créditos para o PIS e para a COFINS, porém têm-se algumas hipóteses em que estes créditos precisam ser devolvidos, ou seja, estornados no cálculo das contribuições, caso tenham sido parte integrante da base de cálculo do crédito, dentro do próprio mês de apuração, ou em mês anterior, na circunstância de bens furtados, roubados inutilizados, deteriorados ou destruídos e, também, nas devoluções de compras que a empresa venha a realizar.

# <span id="page-31-0"></span>2.3 IMPOSTO SOBRE A RENDA DAS PESSOAS JURÍDICAS (IRPJ) E CONTRIBUIÇÃO SOCIAL SOBRE O LUCRO LÍQUIDO (CSLL)

O IRPJ e a CSLL são tributos federais, devidos pelas pessoas jurídicas e as empresas individuais. O imposto sobre a renda foi instituído pela Lei 4.625/1922 e a contribuição social sobre o lucro líquido foi criada pela Lei 7.689/1988. Estes tributos podem ser calculados, conforme opção anual do contribuinte, cumprindo-se as regras legais vigentes, pelo lucro presumido, lucro real ou Simples Nacional. Sobre a CSLL, aplicam-se as mesmas disposições legais, para a apuração e o pagamento, vigentes para o Imposto de Renda, porém mantém-se a base de cálculo (BC) e as alíquotas previstas na legislação em vigor, para esta contribuição. O IRPJ e a CSLL são regidos, dentre outros dispositivos legais, pelo Decreto Nº 3.000/1999 e pela Instrução Normativa Nº 1.700/2017, os quais foram utilizados como alicerces no transcorrer deste assunto.

#### <span id="page-32-0"></span>**2.3.1 IRPJ e CSLL no lucro presumido**

O lucro presumido é uma forma simplificada de apuração da base de cálculo tributável do IRPJ e da CSLL, o qual visa facilitar as rotinas burocráticas e administrativas. Ele, geralmente, é utilizado pelas empresas com menor porte e condição estrutural, que não estão permitidas a optar pelo Simples Nacional, ou a opção deste não é vantajosa, financeiramente, em comparação ao lucro real ou ao próprio lucro presumido. Esta modalidade é restrita aos contribuintes que não estão obrigados ao regime de apuração dos tributos, com base no lucro real. Além disso, também, não é exigido, para fins tributários, que se mantenha escrituração contábil detalhada de suas receitas e custos/despesas, desde que possua e escriture livrocaixa, onde deverá estar registrada toda a movimentação financeira, inclusive bancária, efetivamente recebida.

A opção de ingresso no regime do lucro presumido, na regra geral, poderá ser feita pelas pessoas jurídicas, cuja receita bruta total no ano-calendário anterior tenha sido igual ou inferior a R\$78.000.000,00 (setenta e oito milhões de reais) ou a R\$6.500.000,00 (seis milhões e quinhentos mil reais) multiplicado pelo número de meses em atividade no ano-calendário anterior, quando inferior a 12 meses de atividade, de acordo com o Art. 224, do Decreto 3.000/99, devendo-se considerar como receita bruta o produto da venda de bens nas operações de conta própria, o preço dos serviços prestados e o resultado auferido nas operações de conta alheia (consignação, por exemplo), não se incluindo as vendas canceladas, os descontos incondicionais concedidos e os impostos não cumulativos (IPI e ICMS ST) cobrados, destacadamente, do comprador ou contratante dos quais o vendedor dos bens ou prestador dos serviços seja mero depositário. Além disso, a empresa não pode estar obrigada à tributação pelo lucro real em função da atividade exercida (bancos comerciais, bancos de investimentos, bancos de desenvolvimento, caixas econômicas, dentro outras), por ter lucros, rendimentos ou ganhos de capital oriundos do exterior e, também, pela sua constituição societária ou natureza jurídica. A efetivação da escolha é determinada, mediante o pagamento da primeira quota ou quota única do imposto devido correspondente ao primeiro período de apuração de cada ano-calendário, sendo definitiva para todo o respectivo ano.

Anterior à determinação da base de cálculo do IRPJ e da CSLL, no lucro presumido, é necessário definir o regime de reconhecimento das receitas no âmbito fiscal (no contexto contábil, é permitido apenas o regime de competência), que pode ser por competência ou por caixa. O primeiro é aquele em que se leva em consideração a data da ocorrência do fato gerador, ou seja, data de emissão do documento fiscal, independente dos efetivos recebimentos, já o segundo observa o momento em que houve a transação financeira propriamente dita (entrada de recebimentos, via caixa, banco, cheque e outros). No presente estudo, os cálculos foram elaborados com base no regime de competência de apuração das receitas.

Atinente à apuração, o lucro presumido deve ser calculado, trimestralmente, podendo ser calculado, mensalmente, caso a empresa opte por antecipar os tributos, a fim de flexibilizar o seu fluxo de caixa ou outro motivo conveniente, porém os tributos terão, incondicionalmente, de ser ajustados pelos valores de fato devidos no último mês de cada trimestre, encerrados em 31 de março – 1º trimestre, 30 de junho – 2º trimestre, 30 de setembro – 3º trimestre e 31 de dezembro – 4º trimestre, ou na data da extinção da pessoa jurídica, caso sejam encerradas as suas atividades. O código de recolhimento para o DARF do IRPJ é o 2089, enquanto para a CSLL, é o 2372, sendo que os tributos deverão ser pagos no último dia útil de abril, julho, outubro e janeiro, referente ao 1º até o 4º trimestre, respectivamente. Na hipótese de pagamentos, via antecipação mensal, o vencimento é no último dia útil do mês subsequente à apuração do IRPJ e da CSLL.

A alíquota do IRPJ é de 15% sobre a base de cálculo, podendo, ainda, ser acrescida de 10% ao adicional de Imposto de Renda, que ocorre sobre a parcela da base de cálculo que ultrapassar o valor resultante da multiplicação de R\$ 20.000,00 pelo número de meses do período de apuração, ou seja, R\$ 60.000,00, quando o período de apuração abranger os três meses do trimestre. Já a da CSLL, é de 9%, exceto nos casos previstos nos incisos I e II, do Art. 30, da Instrução Normativa 1.700/2017, os quais não se enquadram no comparativo executado no presente estudo.

Para obter-se a base de cálculo no lucro presumido ou, com a mesma acepção, presunção do lucro, é preciso, antes, definir-se a receita bruta da empresa, conforme o Art. 26, da IN 1.700/2017, ou seja, a receita bruta compreende o produto da venda de bens nas operações de conta própria, o preço da prestação de serviços, em geral, o resultado auferido nas operações de contra alheia (consignação, por exemplo), e as receitas da atividade ou objeto principal da pessoa jurídica, sendo que destas devemse diminuir as devoluções e as vendas canceladas, os descontos concedidos,

incondicionalmente, e os tributos não cumulativos (IPI e ICMS ST) cobrados, destacadamente, do comprador ou contratante pelo vendedor dos bens ou pelo prestador dos serviços na condição de mero depositário. No caso da venda a prazo, os valores destacados em nota fiscal, a título de custo do financiamento desta transação (juros, por exemplo), integram a receita bruta do valor dos bens ou serviços prestados, como complemento do preço de venda. A presunção do lucro ocorre pela aplicação de percentuais de lucratividade estabelecidos pela lei, conforme o Art. 518, do Decreto 3.000/99. Para as atividades em geral, a base de cálculo do IRPJ é definida pela aplicação de 8% sobre a receita bruta do trimestre, deduzida das vendas canceladas e dos descontos incondicionais concedidos. Além destas porcentagens, o mesmo artigo traz outras alíquotas, de acordo com atividades específicas. Para a revenda de combustível, com a finalidade de consumo, o percentual da presunção é de 1,6%, nos serviços de transporte, é de 16% (exceto o de carga, fixada em 8%). Já, nas atividades de serviços em geral, intermediação de negócios, administração, locação ou cessão de bens, imóveis, móveis e direitos de qualquer natureza, a porcentagem é de 32% (exceto hospitalares, fixada em 8%). No caso da CSLL, para atividades em geral, a presunção da base de cálculo é determinada pela aplicação de 12% sobre a receita bruta trimestral, exceto para a prestação de serviços em geral, intermediação de negócios, administração, locação ou cessão de bens imóveis, móveis e direitos de qualquer natureza, em que o percentual é de 32%.

A presunção deve ser acrescida de outras receitas e resultados, a fim de compor a base de cálculo final para a aplicação das alíquotas de IRPJ, CSLL e, dependendo da circunstância, do adicional de IRPJ. No caso de atividades diversificadas, dentro da empresa, será aplicado o percentual correspondente a cada atividade. Segundo o Art. 215, da IN 1.700/2017, de forma sintetizada, deve-se incluir na BC, os ganhos de capital, os rendimentos e os ganhos líquidos em aplicações financeiras. As demais receitas e os resultados positivos decorrentes de receitas não abrangidas pela atividade; as receitas de locações de imóveis, quando este não for objeto social da pessoa jurídica, deduzidas dos encargos necessários à sua percepção; a diferença positiva entre o valor da alienação e do respectivo valor contábil na venda de bens do ativo permanente (atualmente chamado de ativo não circulante); as variações monetárias ativas, juros relativos à remuneração do capital próprio; os ganhos auferidos na devolução de capital em bens ou direitos, dentre várias outras receitas não são enfoque do presente trabalho, por isso não haverá maior detalhamento destas. Não se deve somar à BC do lucro presumido as receitas referentes as recuperações de créditos que não representem ingresso de novas receitas. Para a finalidade de pagamento, a pessoa jurídica poderá deduzir do imposto devido no período de apuração, o imposto pago ou retido na fonte sobre as receitas que integram a base de cálculo, sendo proibida qualquer tipo de dedução a título de incentivo fiscal. Oportunamente, é possível que o imposto retido na fonte ou pago seja superior ao devido, neste caso, a diferença, poderá ser compensada com o imposto a pagar relativo aos períodos de apuração subsequentes.

#### **2.3.2 IRPJ e CSLL no lucro real**

O lucro real, segundo a legislação tributária do Imposto de Renda, refere-se ao próprio lucro tributável, distinto do lucro líquido apurado contabilmente. No Art. 247, do Decreto 3.000/99 (RIR 99), o lucro real é definido como o lucro líquido do período de apuração ajustado pelas adições, exclusões ou compensações estabelecidas ou permitidas. Os ajustes efetuados no período e a demonstração do lucro real devem ser transcritos no Livro de apuração do lucro real (LALUR). Este tem a utilidade de controlar e registrar os fatos patrimoniais que interferem na apuração do IRPJ, em consonância com a legislação tributária, entretanto, sem violar as regras contábeis, abarcando elementos que podem afetar o resultado de períodos de apuração futuros. Entende-se por lucro líquido do exercício a soma algébrica do lucro operacional, das outras receitas e das participações, e deverá ser determinado com a observância dos preceitos das leis comerciais e fiscais. Desta forma, a correta escrituração contábil, é de fundamental importância para uma confiável apuração do Imposto de Renda e da contribuição social, com base no lucro real, já que é a partir dela que se dá início a todo o cálculo dos tributos. Nesse regime tributário, a apuração do IRPJ e da CSLL pode ser trimestral ou anual, sendo que no presente trabalho optou-se pela explanação, apenas, a respeito do cálculo anual.

Estão obrigadas ao lucro real, de acordo com o Art. 59, da IN 1.700/2017, as empresas cuja receita total no ano-calendário anterior seja superior ao limite de R\$78.000.000,00 (setenta e oito milhões de reais), ou de 6.500.000,00 (seis milhões e quinhentos mil reais) multiplicado pelo número de meses de atividade do período, quando inferior a 12 (doze) meses. Ademais, o lucro real está imposto para as empresas com atividade de bancos comerciais, bancos de investimentos, bancos de
desenvolvimento, caixas econômicas, dentre outras atividades e, além disso, que obtêm lucros, rendimentos ou ganhos de capital oriundos do exterior, que (autorizadas pela legislação tributária) usufruem de benefícios fiscais relativos à isenção (as instituições de caráter filantrópico, recreativo, cultural e científico e as associações civis que prestam os serviços para os quais foram instituídas e os colocam à disposição do grupo de pessoas a que se destinam, sem fins lucrativos) ou redução do imposto, que no decorrer do ano-calendário tenham realizado pagamento mensal por estimativa; que explorem as atividades de prestação cumulativa e contínua de serviços de assessoria creditícia, mercadológica, gestão de crédito, seleção e riscos, administração de contas a pagar e a receber; compras de direitos creditórios resultantes de vendas mercantis, a prazo ou de prestação de serviços (*factoring*) e, por fim, que explorem as atividades de securitização de créditos imobiliários, financeiros e do agronegócio.

São duas as formas possíveis para recolhimento mensal do IRPJ e CSLL no lucro real anual, por bases estimadas (similar ao lucro presumido) ou por suspensão ou redução, com base em balanços ou balancetes mensais. Nas duas situações os tributos deverão ser pagos no último dia útil do mês subsequente aos fatos geradores, sendo que a alíquota sobre a base de cálculo do imposto de renda é de 15% e a do adicional de imposto de renda é de 10% (o adicional será calculado sobre a parcela do lucro real que exceder R\$ 240.000,00 no ano-calendário, ou R\$ 20.000,00 multiplicado pelo número de meses desde o início das atividades); na CSLL, a alíquota é de 9%. No caso do IRPJ, o código de recolhimento é o 5993 para as empresas não obrigadas ao lucro real ou o 2362 para as obrigadas. Já, para a CSLL, deve-se usar o código 2484. Considera-se, para fins de pagamentos de Imposto de Renda e da contribuição social, no que couber, os valores pagos, mensalmente; as retenções na fonte sobre as receitas ou rendimentos utilizados na determinação do lucro real do período; os valores pagos sobre os ganhos líquidos de renda variável e os pagamentos feitos indevidamente ou a maior em anos-calendário anteriores.

Em 31 de dezembro, a pessoa jurídica deverá, obrigatoriamente, apurar o lucro real anual e efetuar os devidos recolhimentos, caso seja necessário, ou terá direito a compensar, a partir do próximo ano-calendário (se for preciso) o crédito do imposto que tiver sido pago a maior no transcorrer do exercício, sendo que a prescrição do crédito ocorre em 5 anos, a partir de sua constituição, conforme o Art. 173, da Lei 5.172/1966 (Código Tributário Nacional). O regime de reconhecimento das receitas,

no lucro real, deve ser feito por competência. Diante disso, o resultado do exercício será determinado pelas receitas e pelos rendimentos ganhos no período, independentemente, da sua realização em dinheiro. A mesma intepretação está adequada aos custos e despesas, encargos e perdas, pagos ou incorridos.

Conforme a legislação do Imposto de Renda, as pessoas jurídicas podem diminuir o lucro real apurado no período-base, empregando o dispositivo da compensação de prejuízos fiscais apurados em períodos-base anteriores, anuais ou trimestrais, desde que apurados e controlados, via LALUR, sendo que essa compensação está limitada ao percentual de 30% sobre o lucro líquido ajustado pelas adições e exclusões. Além disso, os prejuízos fiscais oriundos de alienação de ativo não circulante, ou seja, prejuízos que não fazem parte da operação da empresa, devem ser utilizados para compensar lucros de mesma natureza. Na base de cálculo negativa da CSLL, segue-se a mesma regra do limite de 30% sobre o lucro líquido ajustado pelas adições e exclusões, porém não é prevista em lei a segregação das naturezas das receitas.

Os ajustes do lucro líquido, para fins de apuração da base de cálculo para o lucro real, são realizados por meio das adições e exclusões previstas na legislação vigente. Segundo o Art. 62 da IN 1.700/2017, as adições ocorrem, quando os custos, as despesas, os encargos, as perdas, as provisões, as participações e quaisquer outros valores deduzidos na apuração do lucro líquido que, de acordo com a legislação do IRPJ ou da CSLL, não sejam dedutíveis na determinação do lucro real ou do resultado ajustado, e os resultados, os rendimentos, as receitas e quaisquer outros valores não incluídos na apuração do lucro líquido devam ser computados na determinação do lucro real ou do resultado ajustado. No Art. 63 da mesma instrução, as exclusões ocorrem, quando os valores cuja dedução seja autorizada pela legislação do IRPJ ou da CSLL e que não tenham sido computados na apuração do lucro líquido do período de apuração, e também, quando os resultados, os rendimentos, as receitas e quaisquer outros valores incluídos na apuração do lucro líquido que não sejam computados no lucro real ou no resultado ajustado. A instrução normativa 1.700/2017 disponibiliza, para fins de consulta, dois anexos, sendo o primeiro uma tabela das adições do lucro líquido e o segundo, das exclusões do lucro líquido.

Além da compensação do prejuízo fiscal, dos ajustes, via adições e/ou exclusões ao lucro líquido, tem-se o elemento dos incentivos fiscais, para fins de dedução do Imposto de Renda, excluindo-se o adicional, relativos ao Programa de Alimentação do Trabalhador (PAT), às doações aos fundos dos direitos da criança e do adolescente, às doações aos fundos nacional, estaduais ou municipais do idoso, às doações e patrocínios realizados a título de apoio a atividades culturais ou artísticas, ao valor despendido na aquisição de vale-cultura distribuído no âmbito do Programa de Cultura do Trabalhador, à remuneração da empregada paga no período de prorrogação da licença-maternidade, dentre outros descritos no Art. 43 da IN 1.700/2017. No que concerne ao presente estudo, o PAT é relevante ao assunto e, por isso, seu cálculo e aproveitamento no Imposto de Renda foram aprofundados. A pessoa jurídica que optar por aderir ao PAT, deverá efetuar sua inscrição no *site* do Ministério do Trabalho e efetuar o preenchimento da devida documentação. Encerrado este processo, poderá ser abatido, até 4% do Imposto de Renda em cada período de apuração, excluindo-se o adicional, limitado a 15% das despesas líquidas com alimentação (despesas com alimentação, menos o desconto dos funcionários), sendo que o excesso do crédito, que é o valor acima do limite dos 4% do Imposto de Renda, poderá ser aproveitado, em até 2 anos, a partir do ano-calendário subsequente.

#### 2.4 CONTRIBUIÇÃO PARA A PREVIDÊNCIA SOCIAL

O Art. 6º da Constituição Federal (CF) de 1988, prevê que a Previdência Social é um direito social, a qual garante renda não inferior ao salário mínimo ao trabalhador e à sua família, de acordo com as situações previstas no Art. 201, da Carta Magna (CF/1988): nos casos de doenças, invalidez, morte, idade avançada; proteção à maternidade, especialmente, à gestante, proteção ao trabalhador em situação de desemprego involuntário; salário-família e auxílio reclusão para os dependentes dos segurados de baixa renda; e pensão por morte do segurado, homem ou mulher, ao cônjuge ou companheiro e dependentes. De acordo com o inciso I, do Art. 12, da Lei 8.212/1991, o empregado - pessoa física - é segurado obrigatório da Previdência Social, assim como o empregado doméstico, o empresário, o trabalhador autônomo e o trabalhador avulso, cada um com suas particularidades e definições, as quais não são objetos deste trabalho e, por este motivo, não foram aprofundadas.

A Previdência Social está dividida em três regimes, independentes entre si, o primeiro é o Regime Geral da Previdência Social (RGPS), suas políticas são elaboradas pelo Ministério da Previdência Social (MPS) e executadas pelo Instituto Nacional da Seguridade Social (INSS). O RGPS tem caráter contributivo e de filiação obrigatória, sendo que, dentre os contribuintes, encontram-se os empregadores, os empregados assalariados, domésticos, os autônomos, os contribuintes individuais e os trabalhadores rurais. O segundo é o Regime Próprio – Servidores Públicos, denominado de Regime Próprio da Previdência Social (RPPS). Suas políticas são elaboradas e executadas pelo MPS, é um regime compulsório para o servidor público do ente federativo que o tenha instituído, excetuam-se deste grupo os empregados de empresas públicas, os agentes políticos, os servidores temporários e os detentores de cargos de confiança, os quais estão todos obrigados ao RGPS. O Regime de Previdência Complementar (RPC) é o terceiro e último regime da Previdência Social. Suas políticas são elaboradas pelo MPS e executadas pela Superintendência Nacional de Previdência Complementar (PREVIC). O RPC é facultativo e segregado em dois segmentos, o primeiro é organizado pelas entidades abertas (acesso individual), e o segundo é operado pelas Entidades Fechadas de Previdência Complementar (EFPCs), destinados aos empregados de empresas ou grupos destas. No presente trabalho, o foco deteve-se na iniciativa privada, mais propriamente para as obrigações da empresa em análise, por isso, optou-se pela elucidação, apenas, do RGPS.

#### **2.4.1 Regime Geral da Previdência Social**

O RGPS abrange a maioria absoluta dos contribuintes sujeitos às contribuições sociais previdenciárias. Neste regime, o recolhimento do valor referente à previdência social se dá por meio de uma Guia da Previdência Social (GPS), em que a responsabilidade por este pagamento pode ser da empresa, do contribuinte individual, do segurado facultativo e do empregador doméstico. As empresas optantes pelo Simples Nacional recolhem a Contribuição Previdenciária Patronal (CPP) por alíquotas diferenciadas, conforme o anexo em que se enquadrarem. Nesse sentido, a empresa estudada neste trabalho utilizou o anexo referente ao ramo de comércio, em que os percentuais variaram entre 2,75% até 4,60%, conforme descrito no Quadro 4, do item 2.5.2 Impostos e contribuições abarcados pelo Simples Nacional.

A empresa (ou empregador), no lucro real ou lucro presumido, está obrigada a calcular e recolher a CPP, com a alíquota de 20% sobre o total das remunerações pagas, devidas ou creditadas, no decorrer do mês, aos segurados empregados (funcionários), aos sócios e aos trabalhadores avulsos que lhe prestem serviços. Outra contribuição previdenciária obrigatória, incidente sobre a remuneração paga, devida ou creditada, no mês, é o Risco de Acidente de Trabalho (RAT), este tributo tem a finalidade de financiar a aposentadoria especial e os benefícios concedidos, devido ao Grau de Incidência de Incapacidade Laborativa decorrente dos Risco Ambientais do Trabalho (GIIL-RAT), sendo assim, o RAT é dividido em faixas de porcentagens que definem o risco da atividade econômica exercida pela entidade. Tais percentuais podem ser consultados, de acordo com o CNAE correspondente à atividade, no Anexo V, do Decreto Nº 6.957/2009. As alíquotas disponíveis estão segregadas em três faixas, a primeira é de 1%, no caso em que o risco de acidente de trabalho seja considerado mínimo; após, de 2% para o risco considerado médio e, por fim, 3% para o risco considerado grave. Todavia, o RAT não pode ser aplicado de forma isolada, o seu cálculo necessita, também, de um multiplicador chamado de Fator Acidentário de Prevenção (FAP), que varia, de acordo com o desempenho da empresa, dentro da respectiva atividade, relativamente aos acidentes de trabalho ocorridos num determinado período. O FAP deve ser aplicado sobre o percentual vinculado ao RAT, sempre com quatro casas decimais, em que seu valor inicial parte de cinco décimos (0,5000) e termina em dois inteiros (2,0000). A empresa, também, deve recolher a previdência social para outras entidades (SENAI, SESC, SESI etc.), denominado de contribuição previdenciária de terceiros, sobre o total das remunerações dos empregados e trabalhadores avulsos que lhe prestem serviço, conforme o enquadramento da sua atividade no Fundo da Previdência e Assistência Social (FPAS). O código correspondente ao FPAS, bem como a devida alíquota podem ser encontrados no Art. 109-C, da Instrução Normativa RFB Nº 971/2009.

O empregador, também, está obrigado a recolher o valor da previdência social do seu empregado, porém este valor não é um encargo da empresa, já que ocorre apenas a retenção da previdência social no contracheque do funcionário, deste modo, a empresa é apenas uma intermediária entre o trabalhador (beneficiário da previdência social) e a Previdência Social. As alíquotas vigentes sobre a remuneração do empregado são de 8% sobre o salário de contribuição, até R\$ 1.659,38, posteriormente, entre R\$ 1.659,39 e R\$ 2.765,66, o percentual é de 9% e, finalmente, entre R\$ 2.765,67 até R\$ 5.531,31 (limite máximo para base de cálculo da contribuição), a alíquota é de 11%. Presume-se, então, que o trabalhador da iniciativa privada, para fins do RGPS, não poderá ter um recolhimento descontando em seu

contracheque, acima de R\$ 608,44 (resultado da multiplicação de R\$ 5.531,31 por 11%). A remuneração do trabalhador (base de cálculo da previdência social) provém de algumas fontes de renda. Primeiramente, a própria remuneração mensal do empregado (salário), mas também, das férias, um terço de férias, décimo terceiro salário, hora extra, hora noturna, descanso semanal remunerado, aviso prévio etc., sendo que para cada circunstância há um cálculo de previdência social próprio.

2.5 REGIME ESPECIAL UNIFICADO DE ARRECADAÇÃO DE TRIBUTOS E CONTRIBUIÇÕES DEVIDOS PELAS MICROEMPRESAS E EMPRESAS DE PEQUENO PORTE – SIMPLES NACIONAL (SN)

O Regime Especial Unificado de Arrecadação de Tributos e Contribuições devidos pelas Microempresas e Empresas de Pequeno Porte, denominado Simples Nacional, é um regime tributário diferenciado, aplicável às pessoas jurídicas classificadas como Microempresas (ME) e Empresas de Pequeno Porte (EPP). Este sistema constitui-se em uma forma simplificada e unificada de arrecadação de tributos, que objetiva oferecer percentuais favoráveis ao contribuinte, incidentes sobre uma única base de cálculo, a receita bruta. A Lei Complementar (LC) Nº 123/2006 estabelece as normas gerais aplicáveis ao Simples Nacional, quanto à apuração e ao recolhimento dos impostos e contribuições da União, dos Estados, do Distrito Federal e dos Municípios, quanto ao cumprimento de obrigações trabalhistas e previdenciárias, dentre outras regras relacionadas ao SN.

## **2.5.1 Enquadramento como Microempresa (ME) e Empresa de Pequeno Porte (EPP)**

O Art. 3º, da LC Nº 123/2006 define que as Microempresas (ME) são aquelas cuja receita bruta é igual ou inferior a R\$ 360.000,00 (trezentos e sessenta mil reais), e as Empresas de Pequeno Porte (EPP) são as que auferem receita bruta superior a R\$ 360.000,00 (trezentos e sessenta mil reais) e igual ou inferior a R\$ 3.600.000,00 (três milhões e seiscentos mil reais). O limite vigente para EPP tem vigor até 31/12/2017, ou seja, a partir de 01/01/2018 passará a ser R\$ 4.800.000,00 (quatro milhões e oitocentos mil reais). Entende-se por receita bruta, o produto da venda de bens e serviços nas operações de conta própria, o preço dos serviços prestados e o

resultado nas operações em conta alheia, não incluídas as vendas canceladas e os descontos incondicionais concedidos. Na circunstância da empresa estar em início de atividades, no transcorrer do ano-calendário, o limite será proporcional ao número de meses em que a ME ou a EPP tiver exercido atividade. Além do limite da receita bruta, não poderá se beneficiar do tratamento jurídico diferenciado (ME ou EPP), conforme previsto no parágrafo 4º, do Art. 3º, da LC Nº 123/2006, a pessoa jurídica (PJ) que possuir outra pessoa jurídica participando de seu capital social, que seja filial de pessoa jurídica com sede no exterior, que em seu contrato social haja alguma pessoa física que participe, também, do capital de uma ou mais empresas beneficiárias do mesmo tratamento jurídico diferenciado, em que o somatório das receitas brutas de todas as empresas que esta pessoa física participa extrapole o limite de R\$ 3.600,000.00. Ainda, este benefício é vetado, se o titular ou sócio da PJ participar com mais de 10% do capital de outra empresa não enquadrada como ME ou EPP e a receita bruta global (somatório da receita bruta das empresas que o sócio ou titular participa) ultrapassar R\$ 3.600.000,00. Além disso, o impedimento estende-se, no caso do titular ou sócio da PJ ser administrador ou equiparado de outra empresa com fins lucrativos, e a receita bruta global ultrapassar R\$ 3.600.000,00 e, por fim, se a PJ participar do capital de outra empresa, também, será vetado o enquadramento como ME ou EPP.

A empresa que incorrer nas situações previstas no parágrafo 4º, do Art. 3º, da LC 123/2006, será desenquadrada como ME ou EPP no mês seguinte ao acontecimento da situação impeditiva. Também será descaracterizada a empresa que extrapolar o limite da receita bruta anual de R\$ 3.600.000,00, se o excesso for maior que 20% em relação ao limite da receita bruta anual. Os efeitos ocorrem no mês subsequente ao fato, se for menor do que 20% os efeitos ocorrem a partir de 1º de janeiro do ano-calendário subsequente. O mesmo entendimento alcança as empresas com início das atividades no decorrer do ano-calendário, aplicando-se o cálculo da proporcionalidade para limite de receita bruta anual e verificando se o excesso de receita bruta foi maior ou menor do que 20% em relação à proporção calculada. A consequência da extinção do benefício jurídico, automaticamente, é a perda da opção de se efetuar os cálculos dos tributos, com base no regime do Simples Nacional e, consequentemente, a empresa se obriga a optar por outro regime tributário e suportar a legislação referente à tal escolha.

Além das possibilidades de perda do benefício do tratamento jurídico diferenciado (ME ou EPP), existem atividades que impedem a pessoa jurídica de ser optante do Simples Nacional, levando-se em conta a extensão da lista de atividades. A consulta completa pode ser feita no ANEXO A deste trabalho. É importante salientar que, se alguma atividade impeditiva constar no contrato social da empresa, ainda que não seja exercida, o impedimento permanece vigente. O mesmo raciocínio aplica-se na circunstância de haver exercício de atividade impeditiva, ainda que não mencionada em contrato social.

A opção pelo Simples Nacional deve ser realizada até o último dia útil de janeiro, sendo que a vigência desta escolha produz efeitos a partir do primeiro dia do mesmo ano-calendário, sendo irretratável até o próximo exercício, momento em que a empresa pode escolher se permanece ou não neste regime. Não exercendo pedido de exclusão permanece, automaticamente, sujeita ao Simples Nacional. Na hipótese de início de atividades no transcorrer do ano-calendário, a PJ tem 180 dias para optar pelo Simples Nacional, a contar da data de abertura constante no CNPJ, além disso, a partir do último deferimento da inscrição municipal ou estadual, em caso de exigibilidade, contam-se trinta dias para se efetuar a opção deste regime e se algum dos prazos for extrapolado, a empresa deve aguardar o novo período para requerer o SN.

#### **2.5.2 Impostos e contribuições abrangidos pelo Simples Nacional**

A preferência pelo Simples Nacional acarreta no recolhimento mensal dos impostos e contribuições. O cálculo e geração do Documento de Arrecadação do Simples Nacional (DAS) pode ser feito, via sistema próprio da empresa ou diretamente no portal do Simples Nacional na internet, por meio do Programa Gerador do Documento de Arrecadação do Simples Nacional – Declaratório (PGDAS-D). Independentemente do meio escolhido para confecção do cálculo, o DAS pode ser gerado somente após o envio das informações pelo PGDAS-D, o qual deve ser efetuado até o dia 20 do mês subsequente àquele em que houver sido auferida receita bruta (esta data deve ser alterada para o dia útil imediatamente posterior, na circunstância desta não ser um dia útil). O descumprimento desta obrigação acarreta em multas previstas no Art. 38-A, da LC Nº123/2006. Este prazo é, também, o limite para pagamento do DAS. Em caso de atraso são calculados encargos legais,

conforme o período em que o documento estiver nesta situação, cabendo destacar que o pagamento deve ser efetuado no CNPJ da matriz, mesmo que haja filial ou filiais.

O DAS, de acordo com o contexto de cada pessoa jurídica optante pelo Simples Nacional, abrange a arrecadação de IRPJ, IPI, CSLL, COFINS, PIS/PASEP, CPP, ICMS e o Imposto sobre Serviços de Qualquer Natureza (ISSQN). Salienta-se que os impostos e contribuições não englobados pelo SN, elencados no parágrafo 1º, do Art. 13, da LC Nº 123/2006, permanecem sujeitos ao devido recolhimento, sob responsabilidade da própria PJ, conforme legislação aplicável a cada caso.

A base de cálculo para a definição do montante devido mensalmente pela ME ou EPP optante pelo Simples Nacional é a receita bruta total mensal auferida, no caso da opção por regime de competência para apuração das receitas, ou receita bruta total mensal recebida, se for escolhido o regime de caixa. No presente estudo, os cálculos foram executados com base no regime de competência. A escolha entre as duas opções é válida apenas para determinação da base de cálculo mensal do SN, para as demais finalidades, inclusive a determinação de limites, bem como a alíquota aplicada sobre a receita bruta, sendo o único regime possível o de competência. Para a determinação da alíquota nominal aplicável, a empresa deve buscar, nas tabelas constantes na LC Nº 123/2006, qual o anexo correto para a sua atividade econômica. Após, precisa apurar a receita bruta acumulada nos doze meses, imediatamente anteriores ao período de apuração (não confundir com a receita bruta acumulada para fins de determinação do enquadramento como ME ou EPP, descrita no item 2.5.1 deste capítulo). O próximo passo é verificar, dentro do anexo estabelecido, qual a alíquota correspondente ao montante da receita bruta acumulada tem de ser aplicada para o cálculo do SN. No presente trabalho foi adotado o Anexo I – Alíquotas e Partilha do Simples Nacional – Comércio (Quadro 4). Após a determinação do anexo e da alíquota, as receitas decorrentes da venda de mercadorias que estiverem sujeitas à substituição tributária ou à incidência monofásica (tributação concentrada em uma única etapa), para o PIS/PASEP, COFINS ou ICMS, devem ser desconsideradas do cálculo do Simples Nacional, porém estas receitas continuam fazendo parte dos demais impostos e contribuições.

| Receita Bruta em 12 meses (em R\$) | <b>ALÍQUOTA</b> | <b>IRPJ</b>    | <b>CSLL</b> |       | COFINS PIS/PASEP | <b>CPP</b>  | <b>ICMS</b> |
|------------------------------------|-----------------|----------------|-------------|-------|------------------|-------------|-------------|
| Até 180.000.00                     | 4,00%           |                | 0,00% 0,00% | 0,00% | $0,00\%$         | 2,75% 1,25% |             |
| De 180.000,01 a 360.000,00         | 5,47%           |                | 0,00% 0,00% | 0,86% | 0,00%            | 2,75% 1,86% |             |
| De 360.000,01 a 540.000,00         | 6,84%           |                | 0,27% 0,31% | 0,95% | 0,23%            | 2,75% 2,33% |             |
| De 540.000,01 a 720.000,00         | 7,54%           | $0,35\%$ 0,35% |             | 1,04% | 0,25%            | 2,99% 2,56% |             |
| De 720.000,01 a 900.000,00         | 7,60%           |                | 0,35% 0,35% | 1,05% | 0,25%            | 3,02% 2,58% |             |
| De 900.000,01 a 1.080.000,00       | 8,28%           | 0,38% 0,38%    |             | 1,15% | 0,27%            | 3,28% 2,82% |             |
| De 1.080.000,01 a 1.260.000,00     | 8,36%           |                | 0,39% 0,39% | 1,16% | 0,28%            | 3,30% 2,84% |             |
| De 1.260.000,01 a 1.440.000,00     | 8,45%           | 0,39% 0,39%    |             | 1,17% | 0,28%            | 3,35% 2,87% |             |
| De 1.440.000,01 a 1.620.000,00     | 9,03%           |                | 0,42% 0,42% | 1,25% | 0,30%            | 3,57% 3,07% |             |
| De 1.620.000,01 a 1.800.000,00     | 9,12%           |                | 0,43% 0,43% | 1,26% | 0,30%            | 3,60% 3,10% |             |
| De 1.800.000,01 a 1.980.000,00     | 9,95%           |                | 0,46% 0,46% | 1,38% | 0,33%            | 3,94% 3,38% |             |
| De 1.980.000,01 a 2.160.000,00     | 10,04%          |                | 0,46% 0,46% | 1,39% | 0,33%            | 3,99% 3,41% |             |
| De 2.160.000,01 a 2.340.000,00     | 10,13%          |                | 0,47% 0,47% | 1,40% | 0,33%            | 4,01% 3,45% |             |
| De 2.340.000,01 a 2.520.000,00     | 10,23%          |                | 0,47% 0,47% | 1,42% | 0,34%            | 4,05% 3,48% |             |
| De 2.520.000,01 a 2.700.000,00     | 10,32%          |                | 0,48% 0,48% | 1,43% | 0,34%            | 4,08% 3,51% |             |
| De 2.700.000,01 a 2.880.000,00     | 11,23%          |                | 0,52% 0,52% | 1,56% | 0,37%            | 4,44% 3,82% |             |
| De 2.880.000,01 a 3.060.000,00     | 11,32%          |                | 0,52% 0,52% | 1,57% | 0,37%            | 4,49% 3,85% |             |
| De 3.060.000,01 a 3.240.000,00     | 11,42%          | 0,53% 0,53%    |             | 1,58% | 0,38%            | 4,52% 3,88% |             |
| De 3.240.000,01 a 3.420.000,00     | 11,51%          | 0,53% 0,53%    |             | 1,60% | 0,38%            | 4,56% 3,91% |             |
| De 3.420.000,01 a 3.600.000,00     | 11,61%          | 0,54% 0,54%    |             | 1,60% | 0,38%            | 4,60% 3,95% |             |

Quadro 4 - Anexo I Alíquotas e Partilha do Simples Nacional – Comércio

Fonte: Lei Complementar Nº 123/2006.

Em complemento ao tratamento diferenciado às ME e EPP, a Assembleia Legislativa do Rio Grande do Sul instituiu benefícios referentes ao ICMS (para as empresas enquadradas nos Anexos I e II da LC Nº 123/2006), em que as Microempresas (receita bruta anual até R\$ 360.000,00) ficam dispensadas do pagamento da parcela, referente ao ICMS incluso no Simples Nacional e para as Empresas de Pequeno Porte reduziu o ICMS, nos percentuais definidos no Art. 2º, da Lei Nº 13.036/2008, representados no Quadro 5.

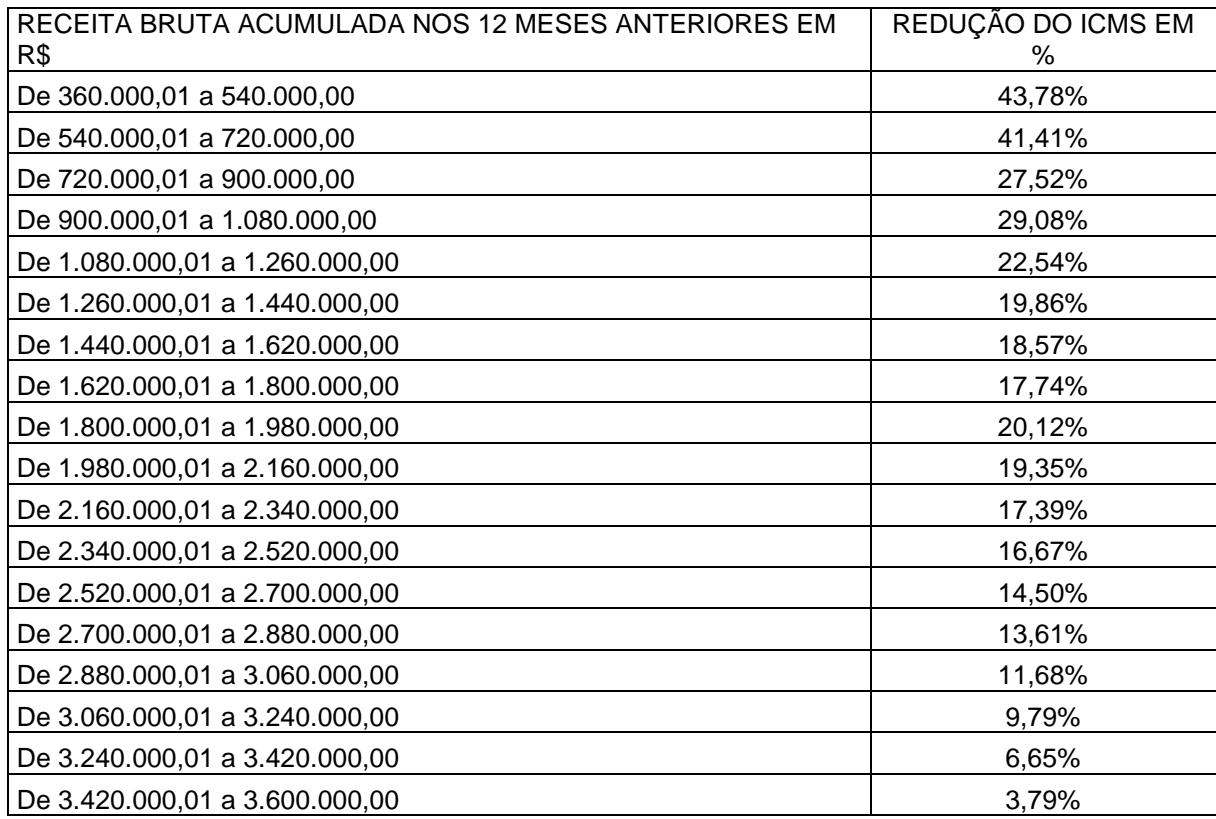

# Quadro 5 - Alíquotas reduzidas para o ICMS no Rio Grande do Sul

Fonte: Lei Nº 13.036/2008.

#### **3 METODOLOGIA**

O propósito deste capítulo foi esclarecer os métodos e técnicas utilizados para o desenvolvimento da pesquisa em questão, pois é por meio destes que o processo de investigação científica é elucidado, bem como o delineamento da pesquisa, o levantamento e o processamento das informações e, por fim, o tratamento e análise dos dados. O método científico se refere ao "conjunto de atividades sistemáticas e racionais que, com maior segurança e economia, permite alcançar o objetivo – conhecimentos válidos e verdadeiros – traçando o caminho a ser seguido, detectando erros e auxiliando as decisões do cientista." (MARCONI, LAKATOS, 2010, p. 65). A palavra método vem do grego, *methodos*, composta de meta: através de, por meio, e de *hodos*: via, caminho. Este significado traduz o sentido deste capítulo, que é o de traçar um caminho por meio de etapas.

No que correspondeu à abordagem do problema, este estudo foi definido como qualitativo, visto que apresenta características subjetivas, diferenciando-se do quantitativo por não utilizar ferramentas estatísticas como base para o levantamento e análise de dados. Para Creswell (2010, p.26), a pesquisa com abordagem qualitativa:

> envolve as questões e os procedimentos que emergem, os dados tipicamente coletados no ambiente do participante, a análise dos dados indutivamente construída a partir das particularidades para os temas gerais e as interpretações feitas pelo pesquisador acerca do significado dos dados.

Este trabalho teve a natureza de uma pesquisa aplicada, pois gerou conhecimentos para aplicação prática, visando à solução de um problema específico, com interesse exclusivamente local. No que diz respeito aos procedimentos, foram utilizados três tipos: o primeiro, foi a pesquisa bibliográfica, em que se deu a reunião das informações para a base conceitual do tema, sendo feita por meio de um levantamento em materiais como artigos acadêmicos, trabalhos acadêmicos, na legislação vigente, em livros e *sites* da internet. Com estes materiais permitiu-se o entendimento da legislação brasileira atual e o desenvolvimento dos temas que serviram como suporte para a análise dos tributos que foram comparados, sendo eles o ICMS, o PIS, a COFINS, o IRPJ, a CSLL, a Contribuição para a Previdência Social e, também, o Simples Nacional. De acordo com Fonseca (2002, p. 32):

A pesquisa bibliográfica é feita a partir do levantamento de referências teóricas já analisadas e publicadas por meios escritos e eletrônicos, como livros, artigos científicos, páginas de *websites*. Qualquer trabalho científico inicia-se com uma pesquisa bibliográfica, que permite ao pesquisador conhecer o que já se estudou sobre o assunto. Existem, porém, pesquisas científicas que se baseiam, unicamente, na pesquisa bibliográfica, procurando referências teóricas publicadas, com o objetivo de recolher informações ou conhecimentos prévios sobre o problema a respeito do qual se procura a resposta.

Além da pesquisa bibliográfica, aplicou-se a pesquisa documental, pois foram utilizados relatórios da empresa, sendo que esta coleta de dados foi feita no ambiente de trabalho do pesquisador, entre os meses de março a maio de 2017, referente ao ano-calendário de 2016. O estudo de caso foi o terceiro procedimento adotado, já que se fez necessário um estudo mais aprofundado e detalhado acerca da matéria abordada. Gil (2002, p.54) cita que o estudo de caso "consiste no estudo profundo e exaustivo de um ou de poucos objetos, de maneira que permita seu amplo e detalhado conhecimento, tarefa praticamente impossível mediante outros delineamentos já considerados".

Os objetivos desta pesquisa foram considerados descritivos, pois essa pesquisa apresentou um assunto já conhecido, com variáveis definidas, em que a contribuição foi, somente, proporcionar uma nova visão sobre uma realidade que já existe no campo material, realizando-se a coleta, análise e ordenação de dados, sem manipulá-los, diferentemente de uma pesquisa exploratória, que buscaria construir hipóteses a partir de sondagens e aprimoramento de ideias. A pesquisa descritiva, de acordo com Ramos (2009), "pode ser confundida com a exploratória, mas diferenciase desta por dar maior importância à descrição do processo em que as variáveis se relacionam". Com essa perspectiva executou-se um estudo tributário em um minimercado, baseando-se em três regimes tributários, a fim de se verificar qual o de menos custo para a empresa, com o auxílio da ferramenta Microsoft Excel 2013®. Este conjunto de informações foi comparado aos novos cálculos feitos, de acordo com o embasamento teórico exposto pelo autor, no transcorrer do trabalho, a fim de verificar qual teria sido a opção tributária menos custosa no ano de 2016.

#### **4 RESULTADOS E DISCUSSÃO**

O propósito deste capítulo foi analisar qual a opção menos custosa entre três regimes tributários: o lucro real, o lucro presumido e o Simples Nacional, em uma empresa que atua no ramo comercial de minimercado, sob o CNAE 4712-1/00, e que no ano de 2016 esteve enquadrada no lucro real. As análises realizadas foram baseadas em dados coletados, com base no ano de 2016. Nesse sentido, é importante salientar que os resultados obtidos não levaram em conta variáveis econômicas que pudesse vir a afetar, futuramente, os valores dos produtos comprados e revendidos pela empresa, bem como a possibilidade de modificações nas alíquotas dos tributos, ou até mesmo alguma modificação na política de vendas que a administração da empresa resolva colocar em prática em períodos futuros. Em suma, o cenário abordado foi alicerçado, apenas, no exercício de 2016, com dados reais e concretos.

Com relação à apuração dos tributos inclusos em cada um dos três regimes tributários, utilizou-se a legislação corrente, revisada e descrita no capítulo 2 deste trabalho. Sendo assim, a abertura do presente capítulo inicia-se pelo comparativo, nos casos em que couber, nos regimes tributários do lucro real e do lucro presumido, dos seguintes tributos: ICMS, PIS, COFINS, IRPJ, CSLL, a Contribuição para a Previdência Social e, por fim, abordou-se o Simples Nacional. Cumprindo-se as etapas descritas até aqui, chega-se ao objetivo final, para o qual foi direcionado o corrente estudo, que é o de evidenciar, de acordo com os fatos apurados, qual o regime mais vantajoso financeiramente para a empresa analisada.

#### 4.1 ICMS

As demonstrações dos valores de ICMS foram calculadas, com base nas legislações revisadas no capítulo 2.1, as quais foram aplicadas e revistas para a confecção dos valores demonstrados na Tabela 1.

| Mês/ano    | Créd. ICMS<br>R\$(1) | Créd. DIFAL<br>R\$(2) | Créd. ICMS -<br>SN R\$ (3) | Déb. ICMS<br>R\$(4) | Déb. DIFAL<br>R\$(5) | Total a<br>recolher R\$ |
|------------|----------------------|-----------------------|----------------------------|---------------------|----------------------|-------------------------|
| jan./16    | 574,10               | 21,28                 |                            | 644,11              | 18,96                | 67,69                   |
| fev. $/16$ | 606,58               | 18,96                 |                            | 1.204,28            | 72,65                | 651,39                  |
| mar./16    | 1.308,15             | 72,65                 | ۰                          | 1.539,71            | 73,48                | 232,39                  |
| abr $/16$  | 506,63               | 73,48                 |                            | 1.422,10            | 30,86                | 872,85                  |
| mai./16    | 665,40               | 30,86                 | 9,34                       | 1.386,25            | 58,28                | 738,93                  |
| jun./16    | 698,80               | 58,28                 | 12,39                      | 1.344,61            | 42,10                | 617,24                  |
| jul./16    | 588,63               | 42,10                 | 12,99                      | 1.500,38            | 24,38                | 881,04                  |
| ago./16    | 817,87               | 24,38                 | 18,70                      | 1.385,19            | 96,55                | 620,79                  |
| set./16    | 567,41               | 96,55                 | 3,74                       | 1.335,32            | 35,10                | 702,72                  |
| out./16    | 628,64               | 35,10                 | 21,72                      | 1.445,17            | 26,85                | 786,56                  |
| nov./16    | 812,92               | 26,85                 | 9,55                       | 1.361,46            | 97,81                | 609,95                  |
| dez./16    | 761,29               | 97,81                 | 7,70                       | 1.998,59            | 37,76                | 1.169,55                |
| Totais R\$ | 8.536,42             | 598,30                | 96,13                      | 16.567,17           | 614,78               | 7.951,10                |

Tabela 1 - Apuração de ICMS para o lucro real e lucro presumido

Fonte: o autor.

A apuração dos valores relativos ao ICMS verificados na Tabela 1, foi aplicada para o regime de apuração do lucro real e para o lucro presumido. A execução dos cálculos ocorreu, de acordo com a legislação exposta no capítulo 2.1 ICMS, em que o Decreto Nº 37.699/1997 (Regulamento do ICMS do Rio Grande do Sul) requer destaque, já que balizou quase que, integralmente, os valores apresentados na Tabela 1.

No que diz respeito à coluna 1 - créditos do ICMS e à coluna 4 – débitos do ICMS , as bases de cálculos utilizadas foram provenientes de mercadorias adquiridas de dentro ou de fora do estado do Rio Grande do Sul, sendo que destas, uma parcela foi tributada integralmente, basicamente nas alíquotas de 18% e 12%, e o restante foi tributado com o benefício da base de cálculo reduzida (Art. 23, do Livro I, do Regulamento do ICMS) para 58,333% quando a alíquota aplicável foi de 12% e para 38,888% quando a alíquota aplicável foi de 18%. Os créditos aproveitados sobre as compras de mercadorias oriundas de fornecedores optantes pelo Simples Nacional, demonstrados na coluna 3, respeitaram as regras do Art. 31 do RICMS, do Art. 58 ao 60 da Resolução do Comitê Gestor do Simples Nacional (CGSN) Nº 94/2011, bem com o Art. 23 da Lei Complementar 123/2006. As informações necessárias para a permissão do aproveitamento dos créditos foram destacadas em campo específico

das notas fiscais, dentro das informações complementares, com as respectivas alíquotas do ICMS previstas no Anexo I da Lei Complementar 123/2006, já calculadas com as reduções do mesmo tributo previstas no Art. 2º, da Lei Nº 13.036/2008.

As colunas 2 e 5, referiram-se, respectivamente, aos créditos e débitos do diferencial de alíquota, sendo que tais valores foram apresentados com o objetivo principal de evidenciar a ocorrência da variação de recolhimento e aproveitamento deste tipo de crédito do ICMS, porém não foram considerados como custo da empresa, porque, em 2016, os valores debitados no mês de apuração foram compensados, integralmente, no mês subsequente, todavia é importante salientar que não houve valor de DIFAL apurado sobre a compra de materiais para uso e consumo e nem para ativo imobilizado, pois este não poderia ser creditado, posteriormente, no cálculo do ICMS.

Por fim, o montante dos débitos do ICMS ultrapassou o dos créditos, em todos os meses do ano de 2016, gerando, assim, um custo com ICMS, no total de R\$7.951,10.

#### 4.2 PIS E COFINS

Nos cálculos do PIS e da COFINS, foram aplicadas as legislações vigentes para o regime cumulativo e para o não cumulativo, as quais foram analisadas no capítulo 2.2 e foram retomadas no transcorrer das análises executadas. A Tabela 2 demonstra as bases de cálculo, bem como os valores apurados de PIS e da COFINS no regime cumulativo. Já, a Tabela 3 demonstra as bases de cálculo para o regime não cumulativo.

| Mês/ano    | Base de cálculo R\$ | PIS R\$ - 0,65% | COFINS $R$-3%$ |
|------------|---------------------|-----------------|----------------|
| jan/16     | 25.974,49           | 168,83          | 779,23         |
| $fev.$ /16 | 24.889,31           | 161,78          | 746,68         |
| mar./16    | 27.904,78           | 181,38          | 837,14         |
| abr $.46$  | 28.836,62           | 187,44          | 865,10         |
| mai./16    | 31.448,18           | 204,41          | 943,45         |
| jun./16    | 31.662,32           | 205,81          | 949,87         |
| jul./16    | 32.860,09           | 213,59          | 985,80         |
| ago. $/16$ | 31.310,52           | 203,52          | 939,32         |
| set./16    | 29.368,37           | 190,89          | 881,05         |
| out./16    | 31.513,90           | 204,84          | 945,42         |
| nov./16    | 30.720,71           | 199,68          | 921,62         |
| dez./16    | 39.228,15           | 254,98          | 1.176,84       |
| Totais R\$ | 365.717,44          | 2.377,16        | 10.971,52      |

Tabela 2 - Apuração do PIS e da COFINS no regime cumulativo

Fonte: o autor.

A Tabela 2 representa o cálculo do PIS e da COFINS, dentro do regime cumulativo (lucro presumido) utilizando-se as alíquotas dispostas no Art. 52, da IN 47/2002, de 0,65% e 3%, respectivamente, em que a base de cálculo foi formada pelo total das vendas de mercadorias tributadas, entre os meses de janeiro a dezembro de 2016, totalizando um custo de R\$ 2.377,16 referente ao PIS e R\$ 10.971,52 relativo ao COFINS.

| Mês/Ano                                            | jan./16   | $fev.$ /16 | mar/16    | abr $.76$ | mai./16   | jun/16    |
|----------------------------------------------------|-----------|------------|-----------|-----------|-----------|-----------|
| Base de cálculo dos<br>créditos                    |           |            |           |           |           |           |
| Operação Tributável com<br>Alíquota Básica R\$ (1) | 21.716,67 | 19.234,03  | 23.867,21 | 22.750,58 | 23.375,04 | 20.769,26 |
| Crédito com energia<br>elétrica R\$ (2)            | 1.184,42  | 1.164,50   | 1.176,67  | 1.003,51  | 872,97    | 867,30    |
| Base de cálculo dos<br>débitos R\$                 |           |            |           |           |           |           |
| Operação Tributável com<br>Alíquota Básica R\$ (3) | 25.974,49 | 24.889,31  | 27.904,78 | 28.836,62 | 31.448,18 | 31.662,32 |
| Outras receitas R\$ (4)                            | 1.028,90  | 2.691,60   | 2.484,70  | 944,14    | 683,17    | 1.568,12  |
| Receitas financeiras R\$ (5)                       | 101,24    | 63,54      | 1,80      | 3,32      | 6,03      | 5,50      |
| Mês/ano                                            | jul./16   | ago./16    | set./16   | out./16   | nov./16   | dez./16   |
| Base de cálculo dos<br>créditos                    |           |            |           |           |           |           |
| Operação Tributável com<br>Alíquota Básica R\$ (1) | 19.374,35 | 24.936,63  | 18.280,23 | 20.143,35 | 20.516,76 | 27.037,33 |
| Crédito com energia<br>elétrica R\$ (2)            | 686,28    | 754,44     | 828,21    | 900,36    | 898,10    | 1.075,51  |
| Base de cálculo dos<br>débitos R\$                 |           |            |           |           |           |           |
| Operação Tributável com<br>Alíquota Básica R\$ (3) | 32.860,09 | 31.310,52  | 29.368,37 | 31.513,90 | 30.720,71 | 39.228,15 |
| Outras receitas R\$ (4)                            | 1.543,77  | 217,39     | 2.203,31  | 2.980,08  | 2.054,06  | 458,27    |
| Receitas financeiras R\$ (5)                       | 4,60      | 8,03       | 7,90      | 28,76     | 49,54     | 115,57    |

Tabela 3 - Base de cálculo do PIS e da COFINS no regime não cumulativo

Fonte: o autor.

As bases de cálculo demonstradas na Tabela 3, foram geradas a partir dos regramentos expostos na Lei 10.637/2002 (PIS) e na Lei 10.833/2003 (COFINS), juntamente com as instruções contidas na IN 247/2002. Sendo assim, os itens 1 e 4, denominados como operação tributável com alíquota básica, foram as compras geradoras de crédito e as vendas geradoras de débito. O item 2 referiu-se à energia elétrica, a qual pôde ser aproveitada como crédito para o PIS e para a COFINS. Em relação aos débitos, além do item 1, já citado, o item 4 (outras receitas) referiu-se aos valores recebidos como comissão pela venda de recargas de celulares, além de produtos recebidos em bonificação não atrelados à operação de compra (custo das mercadorias vendidas). Assim, estas bonificações não foram caracterizadas como descontos incondicionais, e sim como doações, devendo, assim, integrar a base de cálculo do regime não cumulativo. O item 5, receita financeiras, composto por rendimentos de aplicações financeiras, juros e descontos obtidos, entre outros,

integraram a base de cálculo do PIS e da COFINS com alíquotas diferenciadas, desde 1º de julho de 2015, conforme o Art. 1º, do Decreto 8.426/2015. Os percentuais aplicados sobre as bases de cálculo resultaram nos valores apresentados na Tabela 4.

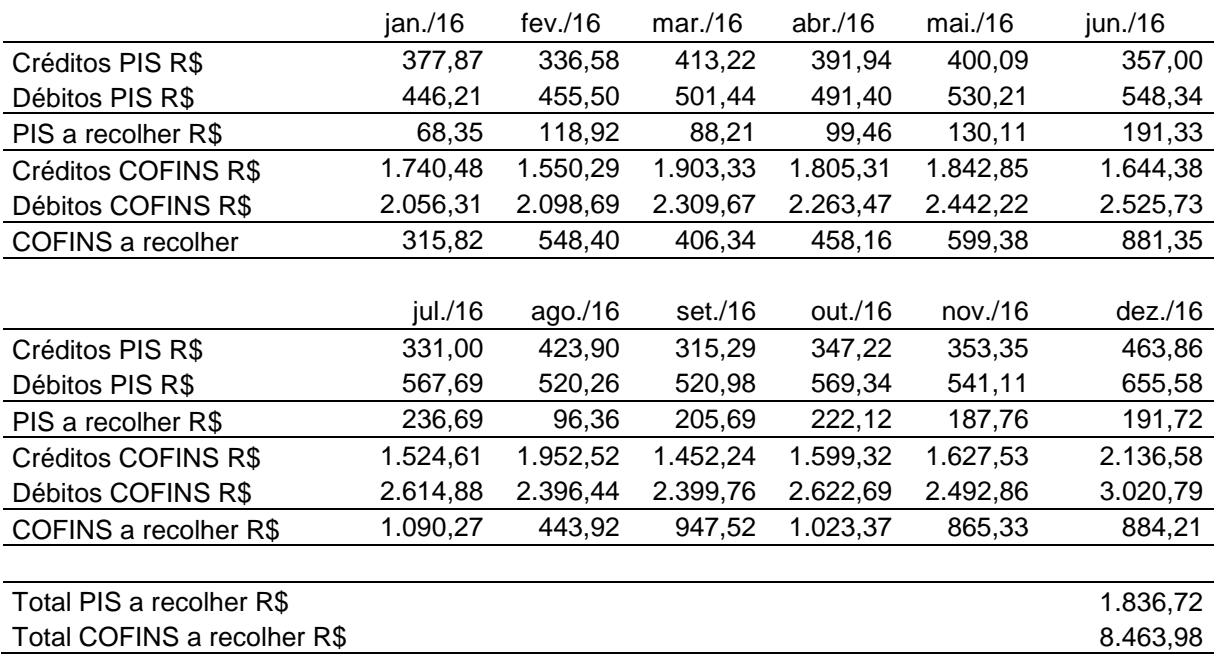

Tabela 4 - Apuração do PIS e da COFINS no regime não cumulativo

Fonte: o autor.

Na apuração do PIS e da COFINS, no regime não cumulativo (lucro real), os créditos relativos ao ano de 2016, demonstrados na Tabela 4, foram calculados utilizando-se as alíquotas básicas de 1,65% e 7,6%, para o PIS e para a COFINS, respectivamente, aplicados sobre as bases de cálculo (compras de mercadorias) sujeitas à tributação com alíquota básica. A mesma regra foi aplicada às vendas de mercadorias que estavam sujeitas às mesmas alíquotas, assim como as outras receitas. A exceção se deu no caso das receitas financeiras, em que as alíquotas vigentes foram de 0,65% para o PIS e de 4%, para a COFINS, cabendo destacar que nesta situação, não se aplicou a regra da não cumulatividade, portanto, as despesas financeiras não apareceram no atual cenário como desconto de créditos. Como os débitos superaram os créditos no transcorrer de todo o ano de 2016, o total do custo do PIS foi de R\$ 1.836,72 e da COFINS foi de R\$ 8.463,98.

#### 4.3 IRPJ E CSLL

O imposto sobre a renda da pessoa jurídica e a contribuição social sobre o lucro líquido, foram revisados no capítulo 2.3, sendo assim, o embasamento aplicado aos cálculos de IRPJ e CSLL, tanto para o lucro real quanto para o lucro presumido, foi utilizado, amplamente, para o desenvolvimento dos cálculos apresentados no capítulo corrente. Desse modo, a Tabela 5 apresentou os resultados dos cálculos para o lucro presumido e a Tabela 6, para o lucro real.

1º trim. R\$ 2º trim. R\$ 3º trim. R\$ 4º trim. R\$ IRPJ Receita vendas 8% 707.227,42 600.679,55 683.577,83 763.613,16 (-) Devolução vendas 8% - 243,85 - - Total receitas 707.227,42 600.435,70 683.577,83 763.613,16 BC presumida (8%) 56.578,19 48.034,86 54.686,23 61.089,05 Rendimentos de aplicações  $166,57$  14,80  $20,51$  193,82 Juros/descontos recebidos 0,02 0,11 0,02 0,05 Outras Receitas 7.058,97 8.188,25 5.742,65 6.096,76 BC IRPJ 63.803,75 56.238,02 60.449,41 67.379,68 15% 9.570,56 8.435,70 9.067,41 10.106,95 10% 380,38 - 44,94 737,97 Totais R\$ 9.950,94 8.435,70 9.112,35 10.844,92 **CSLL** BC presumida (12%) 84.867,29 72.052,28 82.029,34 91.633,58 Rendimentos de aplicações  $166,57$  14,80  $20,51$  193,82 Juros/descontos recebidos 0,02 0,11 0,02 0,05 Outras receitas 7.058,97 8.188,25 5.742,65 6.096,76 BC CSLL 92.092,85 80.255,44 87.792,52 97.924,21 9% 8.288,36 7.222,99 7.901,33 8.813,18

Tabela 5 - IRPJ e CSLL no lucro presumido

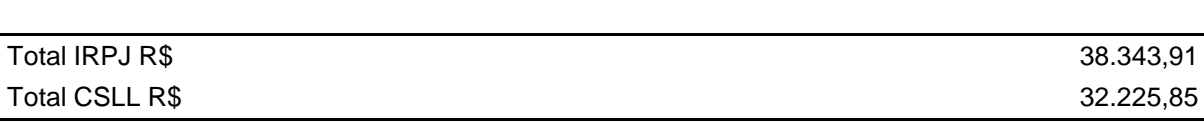

Totais R\$ 8.288,36 7.222,99 7.901,33 8.813,18

Fonte: o autor.

O IRPJ e a CSLL, no lucro presumido, foram calculados, trimestralmente, nos meses de março, junho, setembro e dezembro. Para se encontrar a base de cálculo dos dois tributos, utilizou-se a aplicação das presunções de lucro previstas no Art. 518, do Decreto 3.000/99, sendo que para o caso estudado os percentuais aplicados sobre a receita bruta foi de 8% para o IRPJ e de 12%, para a CSLL. Além disso, foram somados à base de cálculo apurada, os rendimentos totais das aplicações financeiras, os juros e descontos obtidos e as outras receitas (comissão de recarga de celular, bonificações e os ganhos de capital). Com a base de cálculo formada, foram aplicadas as alíquotas de 15% para o IRPJ, além do adicional de 10% sobre a parcela do lucro, que excedeu R\$ 60.000,00, em cada trimestre, já para a CSLL a alíquota aplicada sobre o lucro foi de 9%. Desta forma, o montante apurado referente ao Imposto de Renda, para o ano de 2016, foi de R\$ 38.343,91 e para a contribuição social, foi de R\$ 32.225,85.

Tabela 6 - IRPJ e CSLL no lucro real

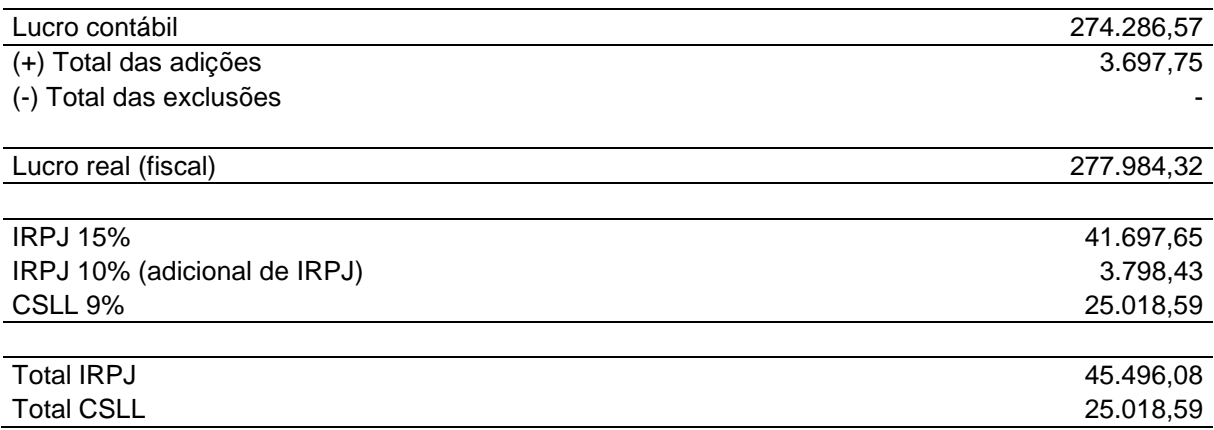

Fonte: o autor.

O Imposto de Renda e a contribuição social, no lucro real, tiveram como base de cálculo, de acordo com o Art. 247, do Decreto 3.000/99, o lucro líquido ajustado pelas adições e/ou exclusões ocorridas no exercício corrente. Sobre o lucro líquido ajustado foram aplicadas as alíquotas de 15% para o Imposto de Renda, além do adicional de 10% sobre a parcela do lucro líquido, que excedeu R\$ 240.000,00 no ano. Em relação à contribuição social, a alíquota é de 9%, aplicada sobre o lucro líquido ajustou com as adições e exclusões cabíveis para esta contribuição. No caso do presente estudo, ocorreram apenas adições, tanto para o IRPJ quanto para a

CSLL, sendo que os valores adicionados referiram-se às multas indedutíveis (punitivas), além de um lançamento efetuado no ano de 2015, o qual foi corrigido em 2016, pois não se tratava de custo, e sim de imobilizado. Por fim, o montante apurado de IRPJ para o ano de 2016 foi de R\$ 45.496,08 e de CSLL, foi de R\$ 25.018,59.

#### 4.4 Contribuição para a Previdência Social

A Contribuição para a Previdência Social teve suas bases de cálculo e alíquotas descritas no capítulo 2.5 do presente estudo, sendo que a legislação revisada anteriormente serviu como alicerce para a demonstração dos cálculos representados neste capítulo, os quais couberam para o lucro real e para o lucro presumido. O levantamento das bases de cálculo foi demonstrado na Tabela 7 e as apurações da Contribuição para a Previdência Social, na Tabela 8.

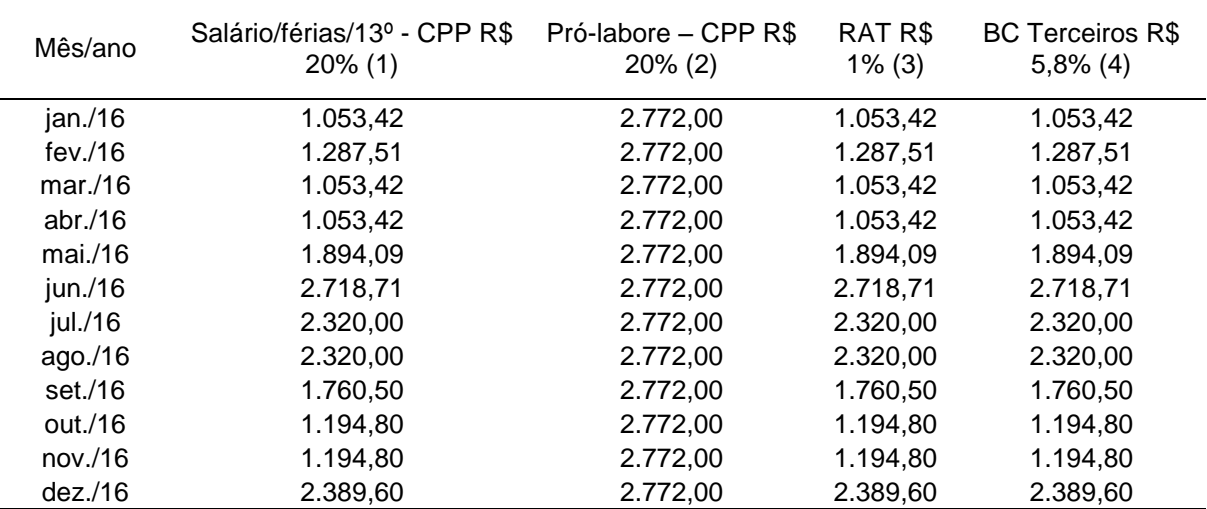

Tabela 7 - Bases de cálculo da Contribuição para a Previdência Social

Fonte: o autor.

A CPP, calculada para a empresa estudada no presente trabalho, teve como base de cálculo as remunerações provenientes dos salários, férias, décimo terceiro salário e pró-labore.

| Mês/ano     | CPP R\$-<br>20% | RAT x FAP R\$-<br>1% | Terceiros R\$ -<br>5,8% | Total R\$ |
|-------------|-----------------|----------------------|-------------------------|-----------|
| jan./16     | 765,08          | 10,53                | 61,10                   | 836,72    |
| fev. $/16$  | 811,90          | 12,88                | 74,68                   | 899,45    |
| mar $.$ /16 | 765,08          | 10,53                | 61,10                   | 836,72    |
| abr $/16$   | 765,08          | 10,53                | 61,10                   | 836,72    |
| mai./16     | 933,22          | 18,94                | 109,86                  | 1.062,02  |
| jun./16     | 1.098,14        | 27,19                | 157,69                  | 1.283,01  |
| jul./16     | 1.018,40        | 23,20                | 134,56                  | 1.176,16  |
| ago. $/16$  | 1.018,40        | 23,20                | 134,56                  | 1.176,16  |
| set./16     | 906,50          | 17,61                | 102,11                  | 1.026,21  |
| out./16     | 793,36          | 11,95                | 69,30                   | 874,61    |
| nov./16     | 793,36          | 11,95                | 69,30                   | 874,61    |
| dez./16     | 1.032,32        | 23,90                | 138,60                  | 1.194,81  |
| Total R\$   |                 |                      |                         | 12.077,19 |

Tabela 8 - Apuração da Contribuição para a Previdência Social

Fonte: o autor.

A alíquota de 20% foi aplicada sobre os itens 1 e 2 da Tabela 7, sendo que tais itens englobaram os salários dos funcionários, bem como férias e décimo terceiro salário, além disso, os pró-labores recebidos pelos sócios, também, foram tributados com a mesma alíquota. No caso do RAT x FAP, a carga tributária resultou em 1%, proveniente da consulta efetuada, conforme o CNAE 4712-1/00, em que o RAT de 2% foi multiplicado pelo FAP de 0,5000. Já para a contribuição previdenciária de terceiros, a alíquota foi de 5,8%. Nas duas circunstâncias as bases de cálculo foram as mesmas já citadas, excetuando-se a remuneração dos sócios. O total da Contribuição para a Seguridade Social apurado, considerado como custo para a empresa, foi de R\$ 12.077,19.

#### 4.5 SIMPLES NACIONAL

O Simples Nacional foi apurado, conforme a Lei Complementar 123/2006, juntamente com a Lei Nº 13.036/2008, a fim de demonstrar o valor total que seria devido pela empresa, caso a mesma fizesse a opção por esta forma de tributação. Para um maior esclarecimento dos cálculos foram utilizadas três tabelas: a Tabela 9 apresentou as bases de cálculo, a Tabela 10 trouxe as alíquotas utilizadas e, por fim, a Tabela 11 demonstrou a apuração dos tributos do SN, sendo que todas as tabelas foram segregadas por meses e por tributos.

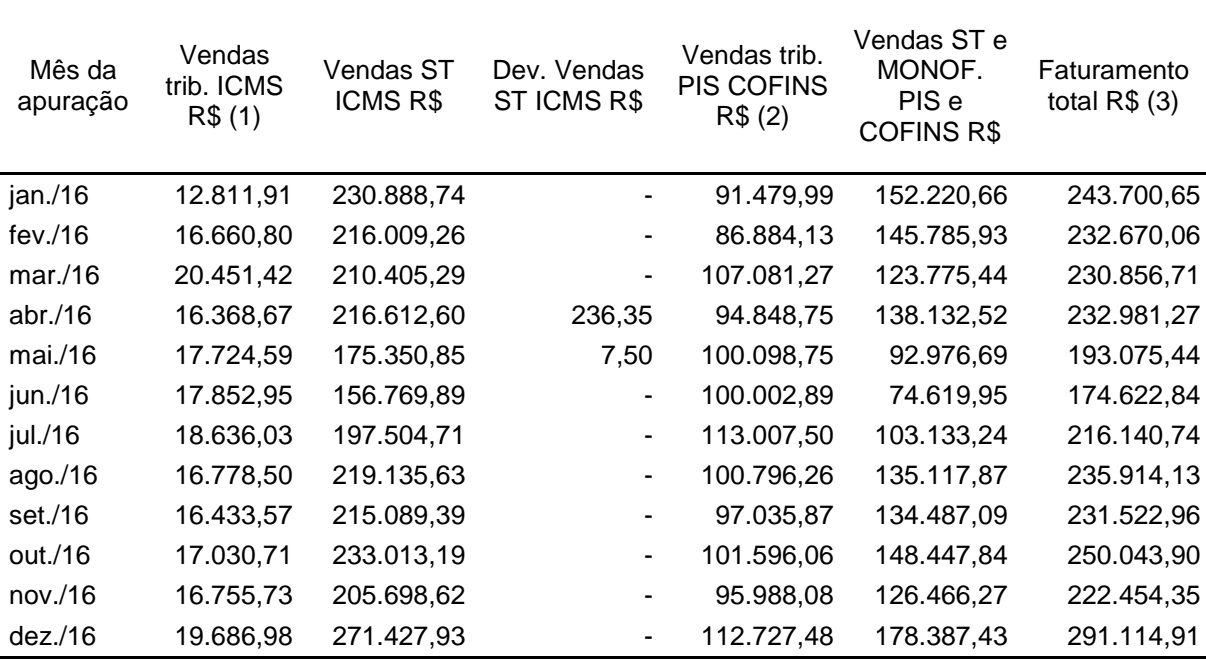

Tabela 9 - Base de cálculo do Simples Nacional

Fonte: o autor.

As bases de cálculo para apuração do Simples Nacional seguiram o regramento da LC 123/2006. Desta forma, para fins do tributo ICMS, as receitas foram segregadas em duas categorias: as tributadas e as sujeitas à substituição tributária. No que diz respeito ao PIS e a COFINS, as receitas foram separadas em três categorias, as tributadas, as sujeitas à substituição tributária e as sujeitas ao regime monofásico. Para o restante dos tributos, a base de cálculo foi o total do faturamento.

As alíquotas utilizadas para os cálculos do Simples Nacional foram consultadas no Anexo I, da LC 123/2006, além disso, foram aplicados os percentuais de redução do ICMS previstos na Lei Nº 13.036/2008.

| Mês/ano     | <b>IRPJ</b> | <b>CSLL</b> | <b>COFINS</b> | <b>PIS/PASEP</b> | <b>CPP</b> | <b>ICMS</b><br>reduzido |
|-------------|-------------|-------------|---------------|------------------|------------|-------------------------|
| jan./16     | 0,46%       | 0.46%       | 1,38%         | 0.33%            | 3,94%      | 2,70%                   |
| fev $.16$   | 0.46%       | 0.46%       | 1.39%         | 0,33%            | 3,99%      | 2,75%                   |
| mar $.$ /16 | 0,46%       | 0,46%       | 1,39%         | 0,33%            | 3,99%      | 2,75%                   |
| abr. $/16$  | 0.47%       | 0.47%       | 1.40%         | 0,33%            | 4,01%      | 2,85%                   |
| mai./16     | 0,47%       | 0.47%       | 1.40%         | 0,33%            | 4,01%      | 2,85%                   |
| jun./16     | 0,47%       | 0,47%       | 1,40%         | 0,33%            | 4,01%      | 2,85%                   |
| jul./16     | 0,47%       | 0,47%       | 1,42%         | 0,34%            | 4,05%      | 2,90%                   |
| ago./16     | 0,47%       | 0,47%       | 1,42%         | 0,34%            | 4,05%      | 2,90%                   |
| set./16     | 0,48%       | 0.48%       | 1.43%         | 0.34%            | 4,08%      | 3,00%                   |
| out./16     | 0,48%       | 0.48%       | 1.43%         | 0,34%            | 4,08%      | 3,00%                   |
| nov./16     | 0,52%       | 0,52%       | 1.56%         | 0,37%            | 4,44%      | 3,30%                   |
| dez./16     | 0,52%       | 0,52%       | 1,56%         | 0,37%            | 4,44%      | 3,30%                   |

Tabela 10 - Alíquotas utilizadas para o cálculo do Simples Nacional

Fonte: o autor.

Tabela 11 - Apuração dos valores do Simples Nacional

|           | IRPJ     | CSLL     | <b>COFINS</b> | <b>PIS</b> | <b>CPP</b> | <b>ICMS</b> | <b>Total SN</b> |
|-----------|----------|----------|---------------|------------|------------|-------------|-----------------|
| Mês/ano   | R\$      | R\$      | R\$           | R\$        | R\$        | R\$         | R\$             |
|           |          |          |               |            |            |             |                 |
| jan./16   | 1.121,02 | 1.121,02 | 1.262,42      | 301,88     | 9.601,81   | 345,91      | 13.754,07       |
| fev $.76$ | 1.070,28 | 1.070,28 | 1.207,69      | 286,72     | 9.283,54   | 458,20      | 13.376,71       |
| mar/16    | 1.061,94 | 1.061,94 | 1.488,43      | 353,37     | 9.211,18   | 562,45      | 13.739,31       |
| abr./16   | 1.095,01 | 1.095,01 | 1.327,88      | 313,00     | 9.342,55   | 466,51      | 13.639,97       |
| mai./16   | 907,45   | 907,45   | 1.401,38      | 330,33     | 7.742,33   | 505,16      | 11.794,10       |
| jun./16   | 820,73   | 820,73   | 1.400,04      | 330,01     | 7.002,38   | 508,82      | 10.882,70       |
| jul./16   | 1.015,86 | 1.015,86 | 1.604,71      | 384,23     | 8.753,70   | 540,42      | 13.314,78       |
| ago./16   | 1.108,80 | 1.108,80 | 1.431,31      | 342,71     | 9.554,52   | 486,56      | 14.032,69       |
| set./16   | 1.111,31 | 1.111,31 | 1.387,61      | 329,92     | 9.446,14   | 493,18      | 13.879,47       |
| out./16   | 1.200,21 | 1.200,21 | 1.452,82      | 345,43     | 10.201,79  | 511,10      | 14.911,56       |
| nov./16   | 1.156,76 | 1.156,76 | 1.497,41      | 355,16     | 9.876,97   | 552,96      | 14.596,02       |
| dez./16   | 1.513,80 | 1.513,80 | 1.758,55      | 417,09     | 12.925,50  | 649,69      | 18.778,43       |
| Total R\$ |          |          |               |            |            |             | 166.699,81      |

Fonte: o autor.

Os tributos foram apurados aplicando-se as alíquotas apresentadas na Tabela 10, sobre as bases de cálculo da Tabela 9. No caso do ICMS, a base de cálculo está representada no item número 1 (vendas trib. ICMS) da Tabela 9. Para o PIS e para a COFINS, a coluna utilizada é a número 2 (vendas trib. PIS COFINS) da mesma tabela.

Já, para os demais tributos a coluna a ser utilizada é a número 3 (faturamento total). As faixas de tributação do anexo I, da LC 123/2006 ficaram entre a décima primeira (faturamento dos últimos 12 meses, entre R\$ 1.800.000,01 e R\$ 1.980.000,00) e a décima sexta (faturamento dos últimos 12 meses, entre R\$ 2.700.000,01 e R\$ 2.880.000,00), totalizando um montante de R\$ 166.699,81 referente ao Simples Nacional. Os valores relativos ao diferencial de alíquota do ICMS, totalizaram R\$ 614,78, sendo considerados apenas despesas para a empresa, já que não é uma modalidade de tributação englobada no Simples Nacional, entretanto, foram levados em conta para as análises executadas neste trabalho.

## 4.6 COMPARATIVO FINAL ENTRE O LUCRO REAL, O LUCRO PRESUMIDO E O SIMPLES NACIONAL

Este capítulo teve como objetivo fazer o comparativo final, após todos os levantamentos e apurações apresentados no transcorrer deste trabalho, a fim de sanar a questão de pesquisa: dentre os regimes tributários atuais, qual o menos oneroso para a empresa escolhida?

A Tabela 12 traz o valor individual de cada tributo no lucro real, mensalmente, apurado, exceto o IRPJ e a CSLL que foram apurados uma vez no ano, conforme as respectivas legislações.

| Mês/ano                 | PIS LR R\$              | <b>COFINS LR R\$</b> | <b>IRPJ LR R\$</b> | CSLL LR R\$ | <b>INSS LR R\$</b> | <b>ICMS LR R\$</b> |
|-------------------------|-------------------------|----------------------|--------------------|-------------|--------------------|--------------------|
| jan./16                 | 68,34                   | 315,79               |                    |             | 836,71             | 67,69              |
| fev./16                 | 118,92                  | 548,37               |                    |             | 899,46             | 651,39             |
| mar./16                 | 88,22                   | 406,34               |                    |             | 836,71             | 232,39             |
| abr. $/16$              | 99,46                   | 458,16               |                    |             | 836,71             | 872,85             |
| mai./16                 | 130,11                  | 599,38               |                    |             | 1.062,01           | 738,93             |
| jun./16                 | 191,34                  | 881,35               |                    |             | 1.283,01           | 617,24             |
| jul./16                 | 236,69                  | 1.090,26             |                    |             | 1.176,16           | 881,04             |
| ago./16                 | 96,36                   | 443,92               |                    |             | 1.176,16           | 620,79             |
| set./16                 | 205,68                  | 947,49               |                    |             | 1.026,21           | 702,72             |
| out./16                 | 222,12                  | 1.023,37             |                    |             | 874,61             | 786,56             |
| nov./16                 | 187,75                  | 865,33               |                    |             | 874,61             | 609,95             |
| dez./16                 | 191,72                  | 884,21               | 45.496,08          | 25.018,59   | 1.194,82           | 1.169,55           |
| Totais R\$              | 1.836,72                | 8.463,98             | 45.496,08          | 25.018,59   | 12.077,18          | 7.951,10           |
|                         | Total do lucro real R\$ |                      |                    |             |                    | 100.843,65         |
| $\Gamma$ antar a aritar |                         |                      |                    |             |                    |                    |

Tabela 12 - Total dos tributos no lucro real

Fonte: o autor.

Após a apuração dos tributos concernentes ao lucro real, chegou-se ao somatório total de R\$ 100.843,65 para o ano de 2016. O levantamento, no lucro presumido, foi realizado, mensalmente, para todos os tributos, à exceção do IRPJ e da CSLL, os quais foram calculados, trimestralmente, atendendo as normas correntes.

A Tabela 13 traz o valor individual de cada tributo no lucro presumido, mensalmente, apurado, conforme as respectivas legislações.

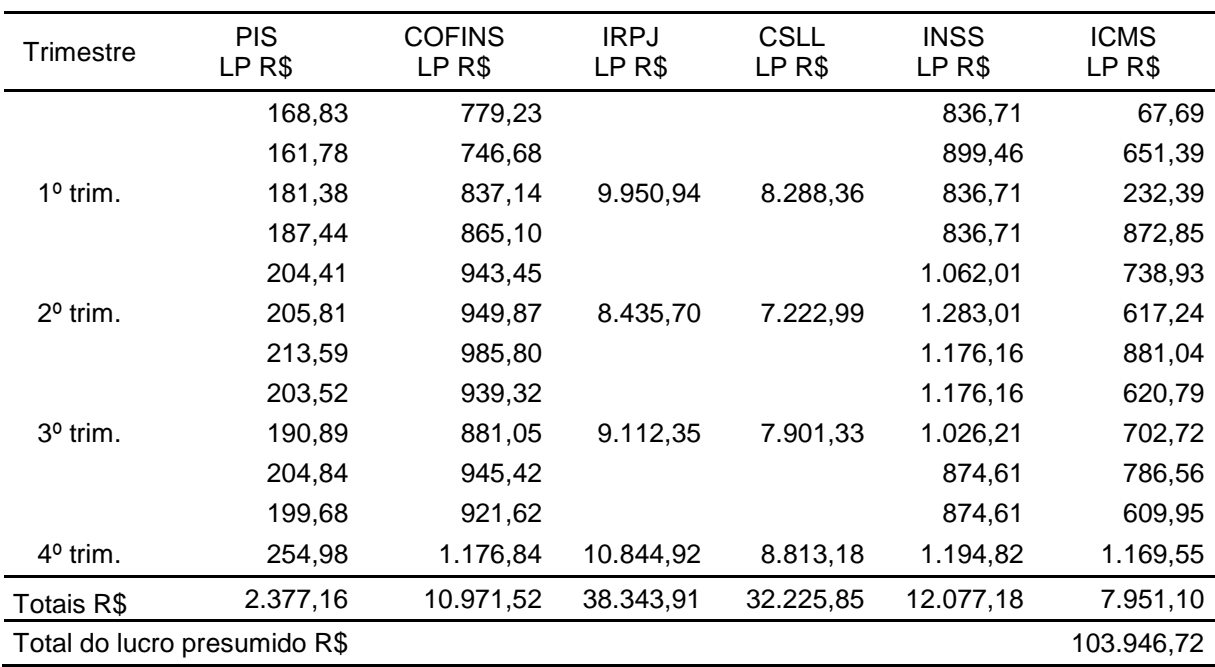

Tabela 13 - Total dos tributos no lucro presumido

Fonte: o autor.

O total da carga tributária calculada para o lucro presumido foi de R\$ 103.946,73, no ano de 2016.

O Simples Nacional constitui-se como uma forma simplificada de arrecadação de tributos, em que cada um é calculado sobre uma base de cálculo específica e com uma alíquota própria, gerando uma carga tributária mensal, a qual está representada mensalmente na Tabela 14.

| Mês/Ano                       | PIS SN<br>R\$ | <b>COFINS SN</b><br>R\$ | <b>IRPJ SN</b><br>R\$ | <b>CSLL SN</b><br>R\$ | <b>CPP SN</b><br>R\$ | <b>ICMS SN</b><br>R\$ | Total/Mês<br>R\$ |
|-------------------------------|---------------|-------------------------|-----------------------|-----------------------|----------------------|-----------------------|------------------|
| jan./16                       | 301,88        | 1.262,42                | 1.121,02              | 1.121,02              | 9.601,81             | 345,91                | 13.754,06        |
| $fev.$ /16                    | 286,72        | 1.207,69                | 1.070,28              | 1.070,28              | 9.283,54             | 458,20                | 13.376,71        |
| mar/16                        | 353,37        | 1.488,43                | 1.061,94              | 1.061,94              | 9.211,18             | 562,45                | 13.739,31        |
| abr./16                       | 313,00        | 1.327,88                | 1.095,01              | 1.095,01              | 9.342,55             | 466,51                | 13.639,96        |
| mai. $/16$                    | 330,33        | 1.401,38                | 907,45                | 907,45                | 7.742,33             | 505,16                | 11.794,10        |
| jun./16                       | 330,01        | 1.400,04                | 820,73                | 820,73                | 7.002,38             | 508,82                | 10.882,71        |
| jul./16                       | 384,23        | 1.604,71                | 1.015,86              | 1.015,86              | 8.753,70             | 540,42                | 13.314,78        |
| ago./16                       | 342,71        | 1.431,31                | 1.108,80              | 1.108,80              | 9.554,52             | 486,56                | 14.032,70        |
| set./16                       | 329,92        | 1.387,61                | 1.111,31              | 1.111,31              | 9.446,14             | 493,18                | 13.879,47        |
| out./16                       | 345,43        | 1.452,82                | 1.200,21              | 1.200,21              | 10.201,79            | 511,10                | 14.911,56        |
| nov./16                       | 355,16        | 1.497,41                | 1.156,76              | 1.156,76              | 9.876,97             | 552,96                | 14.596,02        |
| dez./16                       | 417,09        | 1.758,55                | 1.513,80              | 1.513,80              | 12.925,50            | 649,69                | 18.778,43        |
| Totais R\$                    | 4.089,83      | 17.220,26               | 13.183,18             | 13.183,18             | 112.942,40           | 6.080,96              |                  |
| Total do Simples Nacional R\$ |               |                         |                       |                       |                      |                       | 166.699,81       |
|                               |               |                         |                       |                       |                      |                       |                  |

Tabela 14 - Total dos tributos no Simples Nacional

Fonte: o autor.

Utilizando-se o regramento do Simples Nacional, a totalidade das despesas, em 2016, com tributos, foi de R\$ 166.699,81.

Após a revisão da legislação dos tributos abordados no transcorrer deste trabalho, cumpriu-se o primeiro objetivo específico. Após, descreveu-se os pontos relevantes para o caso escolhido, na intenção de esclarecer ao leitor sobre qual seria o caminho deste estudo, atingindo-se o segundo objetivo específico proposto. A verificação das informações extraídas do sistema contábil utilizado pela empresa, em conjunto com planilhas digitais acessórias, foi o terceiro passo, o qual antecedeu o objetivo final apresentado neste capítulo, em que foram demonstrados todos os cálculos que serviram como suporte para as análises finais, sendo possível elucidar qual o regime tributário menos oneroso para a instituição objeto deste estudo.

O Simples Nacional apresentou a CPP como o tributo mais oneroso, sendo que a participação da previdência atingiu 68% do total apurado para este regime. Tal fator é coerente, já que a percentagem do INSS é a maior, dentre todos os tributos e incide sobre o total da receita bruta. Desta forma, o Gráfico 1 demonstra o percentual individual de cada tributo, em relação à carga tributária total do SN.

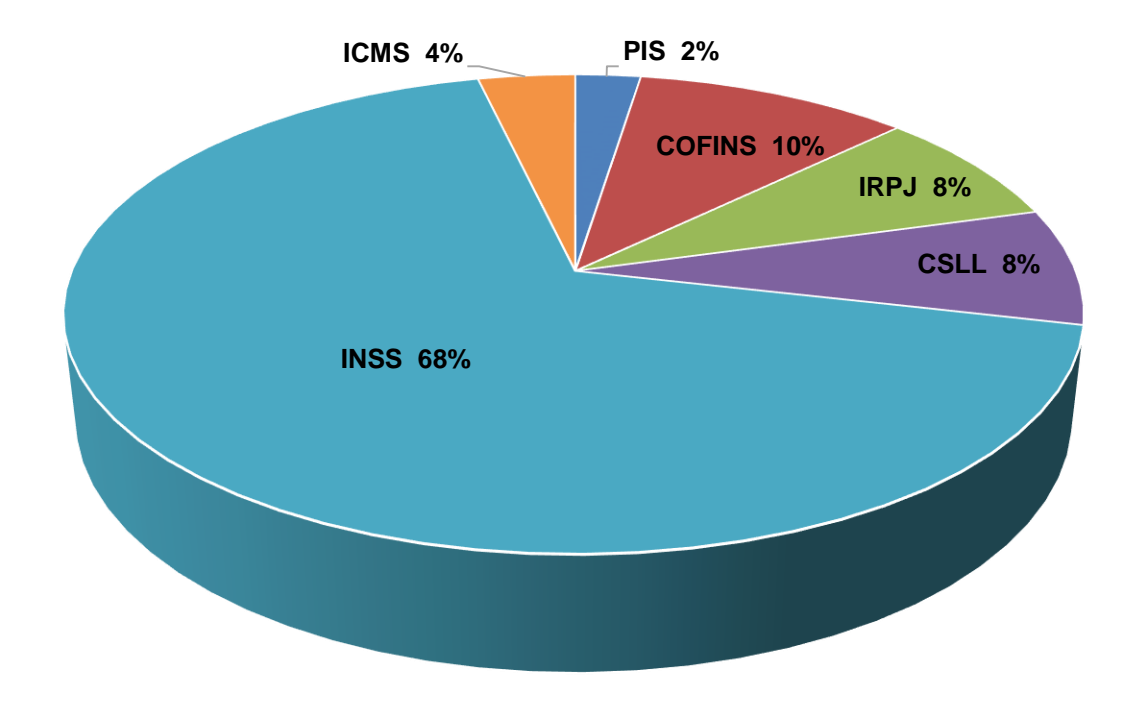

### Gráfico 1 - Percentual dos tributos dentro do Simples Nacional

Fonte: o autor.

O Gráfico 2 demonstra qual a parcela de cada tributo, em percentual, perante o total da carga tributária do lucro presumido.

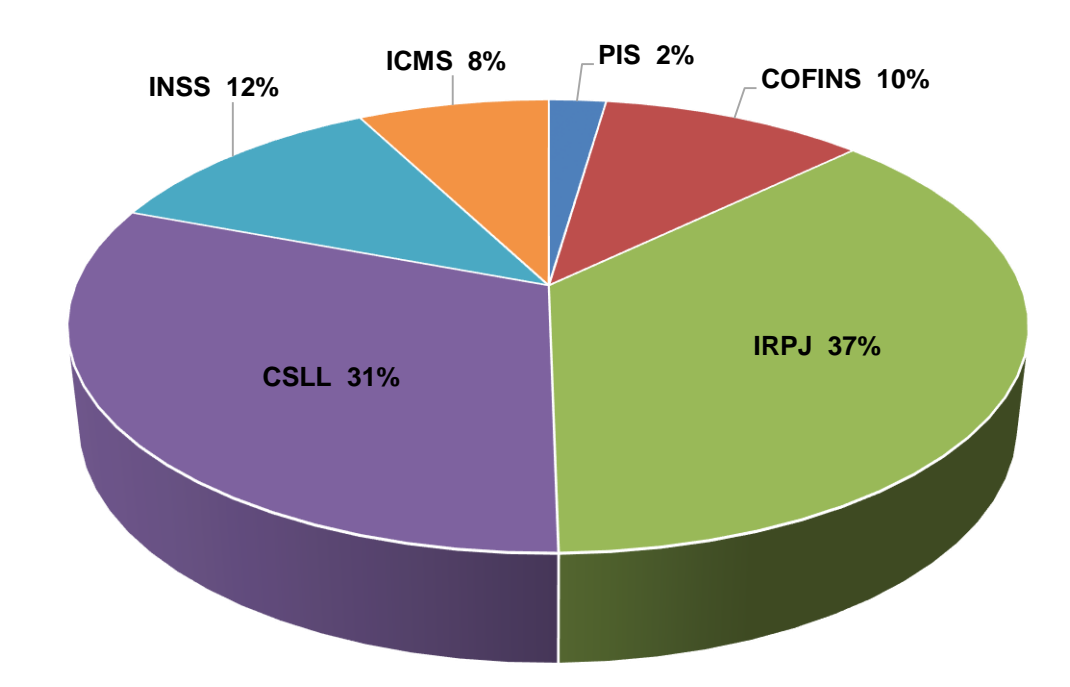

Gráfico 2 - Percentual dos tributos dentro do lucro presumido

Fonte: o autor.

Verifica-se que o IRPJ (37%) e a CSLL (31%) foram os maiores participantes do custo total mensurado para o lucro presumido, justificado pelo fato de serem tributos calculados sobre o total das receitas tributáveis da empresa (venda de mercadorias, receitas financeiras, ganhos de capital etc.).

O Gráfico 3 demonstra qual a parcela de cada tributo, em percentual, perante o total da carga tributária do lucro real.

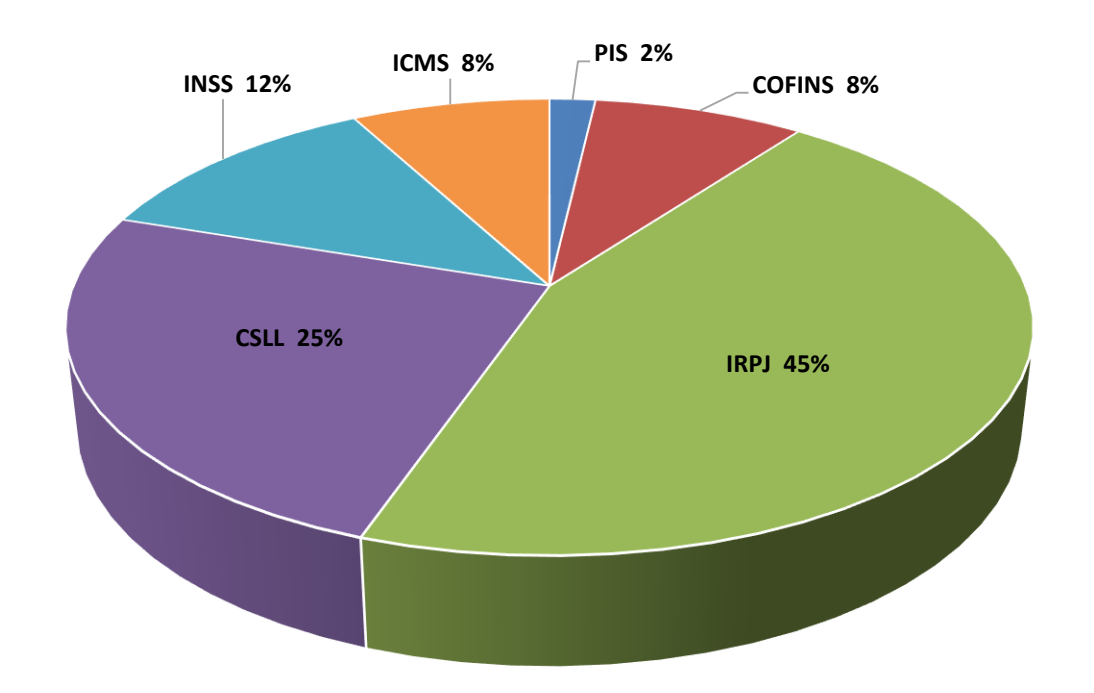

Gráfico 3 - Percentual dos tributos dentro do lucro real

Fonte: o autor.

Da mesma forma que o lucro presumido, o IRPJ e a CSLL apresentaram-se como as maiores frações do valor total apurado para o lucro real, atribuindo-se esta situação à lucratividade ocorrida da empresa no ano de 2016, onde o lucro líquido contábil foi de R\$ 274.286,57 e o lucro real ajustado pelas adições e exclusões foi de R\$ 277.984,32, gerando uma carga tributária total de 25,7%, sendo que esta carga é o resultado da divisão do total do IRPJ e da CSLL (R\$ 70.514,67) pelo lucro líquido contábil.

O Gráfico 4 representa o custo total de cada regime tributário, sendo que o lucro real, confirmou-se como o mais vantajoso, já que o lucro presumido teria sido 3,08% mais dispendioso e o Simples Nacional 65,31%.

Gráfico 4 - Comparativo entre os totais dos tributos por regime tributário em R\$

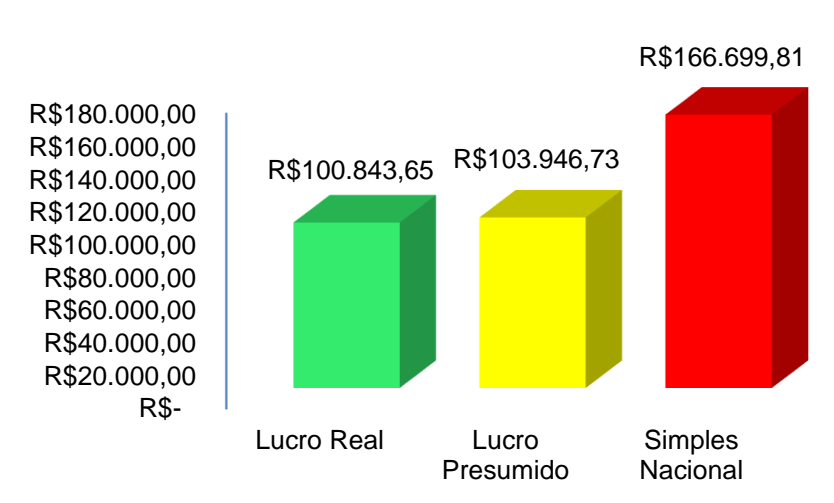

**2016**

Fonte: o autor.

O Simples Nacional apresentou-se como o regime tributário mais oneroso, dentre as três possibilidades abordadas, muito pelo seu alto valor de previdência social patronal. Ainda, o lucro real e o lucro presumido obtiveram resultados aproximados, com ligeira vantagem para o lucro real, que acabou como a alternativa menos custosa para a empresa estudada, uma vez que ela já se encontrava no lucro real não teria sido possível uma maior contenção de gastos dentro da perspectiva tributária. Vale pontuar que as análises executas no transcorrer do trabalho levaram em conta, somente, os custos tributários cabíveis, pois a proposta não abrangeu as demais obrigatoriedades englobadas dentro de cada forma de tributação (obrigações assessórias), além de despesas com honorários de assessoria contábil, uma vez que a escolha do regime é um dos critérios que o contador utiliza para valorar o serviço por ele prestado. Cada uma das opções exige um maior ou menor nível de detalhamento nas informações geradas, nos controles internos, entre outros aspectos, portanto uma análise mais aprofundada é necessária antes de qualquer tipo de alteração ser definida.

#### **5 CONCLUSÃO**

Sabe-se que a carga tributária exercida sobre a renda e o consumo, no Brasil, é uma das maiores do mundo e que, além disso, o retorno devido à população por parte dos prestadores de serviços públicos (União, Estados, Distrito Federal e Municípios) é muito abaixo do que a Constituição Federal prevê. Ainda assim, quando o assunto são as penalizações pelo descumprimento das regras tributárias, não há dúvidas que os órgãos dispendem grandes esforços para que os contribuintes cumpram com suas obrigações, mesmo que a contrapartida na saúde, educação, segurança e outros serviços básicos não se verifique um empenho na mesma intensidade.

Com esse cenário, as empresas buscam opções para que possam cumprir com seus compromissos, dentro da legislação, com o menor impacto financeiro possível, e que seus preços possam ser competitivos em um mercado tão acirrado como é o brasileiro. Assim sendo, é imprescindível uma análise comparativa dentre os regimes tributários permitidos para o contexto de cada empresa.

Sendo assim, o presente trabalho teve como objetivo detectar qual o regime tributário apresentaria o menor custo total de impostos e contribuições que um minimercado, localizado na cidade de Santa Maria –RS, está obrigado a arrecadar para a União, para o Estado e para o Município. Para tanto, na primeira etapa, realizou-se uma revisão na legislação vigente a fim de fundamentar a elaboração e apresentação dos resultados comparativos, a segunda etapa contemplou a coleta dos dados que foram extraídos do atual regime de tributação da empresa que, em 2016, foi o lucro real, e a partir destes dados foram efetuados os cálculos para o lucro presumido e para o Simples Nacional. Com o auxílio de planilhas eletrônicas, o manuseio das informações foi feito de forma segregada, iniciando-se pelo ICMS, após pelo PIS e pela COFINS, IRPJ e CSLL, Contribuição para a Previdência Social e, por fim, abrangeu-se no Simples Nacional o conjunto de todos os tributos já citados.

Os resultados demonstraram que o lucro real foi, de fato, a melhor opção para o ano-calendário de 2016, totalizando R\$ 100.843,65 com gastos tributários, e que o lucro presumido apresentou resultados muito próximos ao lucro real, totalizando R\$ 103.946,73 em tributos, o que representa 3,08% de diferença entre as duas formas de tributação, porém o Simples Nacional apresentou uma diferença considerável em relação aos outros dois regimes, sendo uma opção descartada para o contexto

estudado, já que totalizou R\$ 166.699,81 em tributos, o que representou um acréscimo de 65,31% em relação ao lucro real.

Cabe ressaltar que a escolha do regime tributário não deve ser feita baseada somente em uma possível geração de economia financeira, também se deve analisar todas as responsabilidades relacionadas a essa opção e se a instituição reúne condições de arcar com essas responsabilidades. Ainda que a tecnologia da informação apresente diversas ferramentas para facilitar a gestão completa de um estabelecimento comercial, estes recursos geram custos de aquisição e manutenção que não podem ser desconsiderados. Além disso, são necessários recursos humanos especializados para operacionalizar um sistema de informações de forma correta. Estes recursos também geram um custo relevante para a empresa, ainda, os honorários dos serviços prestados pelos profissionais da área contábil são influenciados de acordo com a complexidade de cada regime tributário, por isso estes e outros gastos devem ser levados em conta antes da efetivação da opção, uma vez que as consequências do não cumprimento das regras previstas na legislação pode trazer sérios problemas administrativos e financeiros para o estabelecimento.

### **REFERÊNCIAS**

ASSEINFO. DIFAL: **Simule e aprenda tudo sobre Diferencial de Alíquota do ICMS.** 2016. Disponível em: [http://www.asseinfo.com.br/blog/difal-diferencial-de-aliquota](http://www.asseinfo.com.br/blog/difal-diferencial-de-aliquota-icms/)[icms/.](http://www.asseinfo.com.br/blog/difal-diferencial-de-aliquota-icms/) Acesso em: 05/02/17.

AZEVEDO, R. **Imposto cumulativo e imposto não cumulativo**. Consultoria Fiscal Tributária. 2010. Disponível em: [https://robsonecml.wordpress.com/2010/04/14/imposto-cumulativo-imposto-no](https://robsonecml.wordpress.com/2010/04/14/imposto-cumulativo-imposto-no-cumulativo/)[cumulativo/.](https://robsonecml.wordpress.com/2010/04/14/imposto-cumulativo-imposto-no-cumulativo/) Acesso em: 15/03/17.

BOLETIM IOB. **Manual de Procedimentos**. ICMS, IPI e outros: IOF: operações de câmbio. 10 ed.. São Paulo. Fascículo Nº 17/2014. IOB folhamatic ebs > SAGE. Disponível em: [http://www.iob.com.br/bol\\_on/IC/RS/CAPAS/CRS17\\_14.pdf.](http://www.iob.com.br/bol_on/IC/RS/CAPAS/CRS17_14.pdf) Acesso em: 30/04/17.

CFC.org. br. Disponível em: [http://cfc.org.br/tecnica/perguntas-frequentes/regime-de](http://cfc.org.br/tecnica/perguntas-frequentes/regime-de-caixa-e-de-competencia/)[caixa-e-de-competencia/](http://cfc.org.br/tecnica/perguntas-frequentes/regime-de-caixa-e-de-competencia/)[http://www.planalto.gov.br/ccivil\\_03/leis/L5172.htm.](http://www.planalto.gov.br/ccivil_03/leis/L5172.htm) Acesso em: 02/06/17.

CRESWELL, J. W.. **Projeto de pesquisa:** métodos qualitativos, quantitativos e misto. 3 ed. Porto Alegre: Artmed, 2010.

ECONET. Crédito do ICMS repassado pelo Simples Nacional **disposições gerais.** 2016. Disponível em: [http://www.econeteditora.com.br/boletim\\_icms/bo-icms-rs/rs-16/Boletim-](http://www.econeteditora.com.br/boletim_icms/bo-icms-rs/rs-16/Boletim-04/credito_icms_repassado_pelo_simples_nacional.php)[04/credito\\_icms\\_repassado\\_pelo\\_simples\\_nacional.php.](http://www.econeteditora.com.br/boletim_icms/bo-icms-rs/rs-16/Boletim-04/credito_icms_repassado_pelo_simples_nacional.php) Acesso em: 23/05/17.

ECONOMIA TRIBUTÁRIA. **Fato gerador.** Disponível em: [http://www.portaldeauditoria.com.br/tematica/icms\\_fatogerador\\_basedecalculo.htm.](http://www.portaldeauditoria.com.br/tematica/icms_fatogerador_basedecalculo.htm) Acesso em: 03/03/17.

ESTADO DO RIO GRANDE DO SUL - ASSEMBLEIA LEGISLATIVA - Gabinete de Consultoria Legislativa. **Lei nº 13.036, de 19 de setembro de 2008 (atualizada até a Lei n.º 14.042, de 06 de julho de 2012)**. Disponível em: [http://www.al.rs.gov.br/FileRepository/repLegisComp/Lei%20n%C2%BA%2013.036.](http://www.al.rs.gov.br/FileRepository/repLegisComp/Lei%20n%C2%BA%2013.036.pdf) [pdf.](http://www.al.rs.gov.br/FileRepository/repLegisComp/Lei%20n%C2%BA%2013.036.pdf) Acesso em: 07/04/17.

FONSECA, J. J. S. **Metodologia da pesquisa científica**. Fortaleza: UEC, 2002. Apostila.

GIL, A. C. **Como elaborar projetos de pesquisa**. 4 ed. São Paulo: Atlas, 2002.

GOVERNO DO ESTADO DO RIO GRANDE DO SUL - SECRETARIA DA FAZENDA RECEITA ESTADUAL. RECEITA ESTADUAL - RS. Cálculos ampara RS (Lei 14.742/15) e Emenda Constitucional - 87/15 (a partir de 01/01/2016). 2016. Disponível em:

[https://www.sefaz.rs.gov.br/Incoming/C%C3%A1lculos%20Ampara%20e%20EC%20](https://www.sefaz.rs.gov.br/Incoming/C%C3%A1lculos%20Ampara%20e%20EC%2087%20-%20v2.pdf) [87%20-%20v2.pdf.](https://www.sefaz.rs.gov.br/Incoming/C%C3%A1lculos%20Ampara%20e%20EC%2087%20-%20v2.pdf) Acesso em: 06/06/17.

GUIMARÃES, A.L.G.; SILVA, J.R.P.T., MARTINS, F.J. **Simples Nacional**. Brasília: ANFIP, 2012. 116 p.. Disponível em: http://www.anfip.org.br/doc/publicacoes/20130313131402\_Simples-Nacional\_13-03- 2013 Livro-Simples-Nacional.pdf. Acesso em: 04/04/17.

HIGUCHI, H. **Imposto de Renda das empresas**, 39 ed., 2014, IR publicações Ltda.

IRPJ - **Capítulo IV - Lucro real**. 2016. Disponível em: [https://idg.receita.fazenda.gov.br/orientacao/tributaria/declaracoes-e](https://idg.receita.fazenda.gov.br/orientacao/tributaria/declaracoes-e-demonstrativos/ecf-escrituracao-contabil-fiscal/perguntas-e-respostas-pessoa-juridica-2016-arquivos/capitulo-vi-irpj-lucro-real-2016.pdf)[demonstrativos/ecf-escrituracao-contabil-fiscal/perguntas-e-respostas-pessoa](https://idg.receita.fazenda.gov.br/orientacao/tributaria/declaracoes-e-demonstrativos/ecf-escrituracao-contabil-fiscal/perguntas-e-respostas-pessoa-juridica-2016-arquivos/capitulo-vi-irpj-lucro-real-2016.pdf)[juridica-2016-arquivos/capitulo-vi-irpj-lucro-real-2016.pdf.](https://idg.receita.fazenda.gov.br/orientacao/tributaria/declaracoes-e-demonstrativos/ecf-escrituracao-contabil-fiscal/perguntas-e-respostas-pessoa-juridica-2016-arquivos/capitulo-vi-irpj-lucro-real-2016.pdf) Acesso em: 23/04/17.

\_\_. **Capítulo XIII - Lucro presumido. 2016**. Disponível em: [https://idg.receita.fazenda.gov.br/orientacao/tributaria/declaracoes-e](https://idg.receita.fazenda.gov.br/orientacao/tributaria/declaracoes-e-demonstrativos/ecf-escrituracao-contabil-fiscal/perguntas-e-respostas-pessoa-juridica-2016-arquivos/capitulo-xiii-irpj-lucro-presumido-2016.pdf)[demonstrativos/ecf-escrituracao-contabil-fiscal/perguntas-e-respostas-pessoa](https://idg.receita.fazenda.gov.br/orientacao/tributaria/declaracoes-e-demonstrativos/ecf-escrituracao-contabil-fiscal/perguntas-e-respostas-pessoa-juridica-2016-arquivos/capitulo-xiii-irpj-lucro-presumido-2016.pdf)[juridica-2016-arquivos/capitulo-xiii-irpj-lucro-presumido-2016.pdf.](https://idg.receita.fazenda.gov.br/orientacao/tributaria/declaracoes-e-demonstrativos/ecf-escrituracao-contabil-fiscal/perguntas-e-respostas-pessoa-juridica-2016-arquivos/capitulo-xiii-irpj-lucro-presumido-2016.pdf) Acesso em: 23/04/17.

LEFISC - LEGISLAÇÃO FISCAL. **Educação Profissional Continuada (EPC)**. Disponível em:

http://lefisc.com.br/boletins/2014/dezembro\_semana\_2/pis\_cumulativo/index.asp. Acesso em: 14/04/2017.

\_\_. **PIS/ PASEP E COFINS - incidência não cumulativa - Considerações gerais.** Disponível em:

http://www.fiscosoft.com.br/main\_online\_frame.php?page=/index.php?PID=138634& key=2818904. Acesso em: 12/06/17.

\_\_. **Educação Profissional Continuada (EPC)**. Disponível em: [http://www.cca.com.br/site/circulares/2016/jan/circular\\_160105\\_2.pdf.](http://www.cca.com.br/site/circulares/2016/jan/circular_160105_2.pdf) Acesso em: 14/04/17.

LEGIS WEB. **Decreto Nº 52836, de 29/12/2015**. Modifica o Regulamento do Imposto sobre Operações Relativas à Circulação de Mercadorias e sobre Prestações de Serviços de Transporte Interestadual e Intermunicipal e de Comunicação (RICMS). 2017. Disponível em: [https://www.legisweb.com.br/legislacao/?id=314758.](https://www.legisweb.com.br/legislacao/?id=314758) Acesso em: 15/05/17.

[OLIVEIRA,](https://www.amazon.com.br/s/ref=dp_byline_sr_book_1?ie=UTF8&field-author=Luis+Martins+de+Oliveira&search-alias=books) L. M. de; CHIEREGATO, R.; JUNIOR, J. H. P.; GOMES, [M. B.](https://www.amazon.com.br/s/ref=dp_byline_sr_book_4?ie=UTF8&field-author=Marliete+Bezerra+Gomes&search-alias=books) **Manual de Contabilidade Tributária**. 14 ed., Ed. Atlas, 2015.

MARCONI, M. de A.; LAKATOS, E. M.. **Metodologia do trabalho científico**: procedimentos básicos, pesquisa bibliográfica, projeto e relatório, publicações e trabalhos científicos. 7 ed. São Paulo: Atlas, 2011.

\_\_\_. **Técnicas de pesquisa**. 7 ed. São Paulo: Atlas, 2008.

\_\_. **Fundamentos de metodologia científica**. 7 ed. São Paulo: Atlas, 2010. PIS E COFINS - SÍNTESE DOS REGIMES DE APURAÇÃO - **Equipe Portal Tributário**. Disponível em: http://www.portaltributario.com.br/artigos/pis-cofinsregimes.htm. Acesso em: 05/06/17.
PRESIDÊNCIA DA REPÚBLICA - CASA CIVIL. **[Constituição da República](https://legislacao.planalto.gov.br/legisla/legislacao.nsf/viwTodos/509f2321d97cd2d203256b280052245a?OpenDocument&Highlight=1,constitui%C3%A7%C3%A3o&AutoFramed)  [Federativa do Brasil de 1988](https://legislacao.planalto.gov.br/legisla/legislacao.nsf/viwTodos/509f2321d97cd2d203256b280052245a?OpenDocument&Highlight=1,constitui%C3%A7%C3%A3o&AutoFramed)**. Disponível em: http://www.planalto.gov.br/ccivil 03/constituicao/constituicao.htm. Acesso em: 04/03/17.

\_\_. Subchefia para Assuntos Jurídicos. **Lei nº 4.625, de 31 de dezembro de 1922.** Disponível em: [http://www.planalto.gov.br/ccivil\\_03/leis/1901-1929/L4625.htm.](http://www.planalto.gov.br/ccivil_03/leis/1901-1929/L4625.htm) Acesso em: 02/05/17.

\_\_. Subchefia para Assuntos Jurídicos. **Lei n<sup>o</sup> 6.404, de 15 de dezembro de 1976.** Dispõe sobre as Sociedades por Ações. Disponível em: [http://www.planalto.gov.br/ccivil\\_03/leis/L6404consol.htm.](http://www.planalto.gov.br/ccivil_03/leis/L6404consol.htm) Acesso em: 02/05/17.

\_\_. Subchefia para Assuntos Jurídicos. **[Decreto-Lei nº 1.598, de 26 de dezembro de](http://legislacao.planalto.gov.br/legisla/legislacao.nsf/Viw_Identificacao/DEL%201.598-1977?OpenDocument)  [1977](http://legislacao.planalto.gov.br/legisla/legislacao.nsf/Viw_Identificacao/DEL%201.598-1977?OpenDocument)**. Altera a legislação do imposto sobre a renda. Disponível em: [http://www.planalto.gov.br/ccivil\\_03/Decreto-Lei/del1598compilado.htm.](http://www.planalto.gov.br/ccivil_03/Decreto-Lei/del1598compilado.htm) Acesso em: 02/05/17.

\_\_. Subchefia para Assuntos Jurídicos. **Lei n<sup>o</sup> [7.689, de 15 de dezembro de 1988](http://legislacao.planalto.gov.br/legisla/legislacao.nsf/Viw_Identificacao/lei%207.689-1988?OpenDocument)**. Disponível em: http://www.planalto.gov.br/ccivil 03/leis/L7689.htm. Acesso em: 11/04/17.

\_\_. Subchefia para Assuntos Jurídicos. **[Lei nº 8.212, de 24 de julho de 1991.](https://legislacao.planalto.gov.br/LEGISLA/Legislacao.nsf/viwTodos/8cd1ff6a8ff42fba032569fa00679b3b?OpenDocument&Highlight=1,&AutoFramed)** Disponível em: [http://www.planalto.gov.br/ccivil\\_03/leis/L8212orig.htm.](http://www.planalto.gov.br/ccivil_03/leis/L8212orig.htm) Acesso em:

**\_\_**. Subchefia para Assuntos Jurídicos. **[Lei nº 8.981, de 20 de janeiro de 1995](http://legislacao.planalto.gov.br/legisla/legislacao.nsf/Viw_Identificacao/lei%208.981-1995?OpenDocument)**. Disponível em: http://www.planalto.gov.br/ccivil 03/leis/L8981.htm. Acesso em: 09/04/17.

\_\_. Subchefia para Assuntos Jurídicos. **[Lei nº 9.430, de 27 de dezembro de 1996](http://legislacao.planalto.gov.br/legisla/legislacao.nsf/Viw_Identificacao/lei%209.430-1996?OpenDocument)**. Disponível em: http://www.planalto.gov.br/ccivil 03/leis/L9430.htm. Acesso em: 02/05/17.

\_\_. Subchefia para Assuntos Jurídicos. **[Lei nº 9.718, de 27 de novembro de 1998](http://legislacao.planalto.gov.br/legisla/legislacao.nsf/Viw_Identificacao/lei%209.718-1998?OpenDocument)**. Disponível em: [http://www.planalto.gov.br/ccivil\\_03/leis/L9718compilada.htm.](http://www.planalto.gov.br/ccivil_03/leis/L9718compilada.htm) Acesso em: 11/04/17.

\_\_. Subchefia para Assuntos Jurídicos. **[Decreto nº 3.000, de 26 de março de 1999](http://legislacao.planalto.gov.br/legisla/legislacao.nsf/Viw_Identificacao/DEC%203.000-1999?OpenDocument)**. Disponível em: http://www.planalto.gov.br/ccivil 03/decreto/d3000.htm. Acesso em: 11/04/17.

\_\_\_. Subchefia para Assuntos Jurídicos. **Lei n<sup>o</sup> 10.637, de 30 de dezembro de 2002**. Disponível em: http://www.planalto.gov.br/ccivil 03/leis/2002/L10637compilado.htm. Acesso em: 01/06/17.

\_\_. Subchefia para Assuntos Jurídicos. **Lei n<sup>o</sup> 10.833, de 29 de dezembro de 2003**. Altera a Legislação Tributária Federal e dá outras providências. Disponível em: [http://www.planalto.gov.br/ccivil\\_03/leis/2003/L10.833compilado.htm.](http://www.planalto.gov.br/ccivil_03/leis/2003/L10.833compilado.htm) Acesso em:12/06/17.

\_\_. Subchefia para Assuntos Jurídicos. **[Lei Complementar nº 123, de 14 de](http://legislacao.planalto.gov.br/legisla/legislacao.nsf/Viw_Identificacao/lcp%20123-2006?OpenDocument)  [dezembro de 2006](http://legislacao.planalto.gov.br/legisla/legislacao.nsf/Viw_Identificacao/lcp%20123-2006?OpenDocument) (republicação em atendimento ao disposto no Art. 5º da Lei Complementar nº 139, de 10 de novembro de 2011)**. Disponível: [http://www.planalto.gov.br/ccivil\\_03/leis/LCP/Lcp123.htm.](http://www.planalto.gov.br/ccivil_03/leis/LCP/Lcp123.htm) Acesso em: 03/05/17.

\_\_. Subchefia para Assuntos Jurídicos. **Lei nº 11.941, de 27 de maio de 2009**. Disponível em: http://www.planalto.gov.br/ccivil 03/ ato2007-2010/2009/lei/l11941.htm. Acesso em: 01/06/17.

\_\_. Subchefia para Assuntos Jurídicos. **[Decreto nº 6.957, de 9 de setembro de 2009.](http://legislacao.planalto.gov.br/legisla/legislacao.nsf/Viw_Identificacao/DEC%206.957-2009?OpenDocument)** Disponível em: http://www.planalto.gov.br/ccivil 03/ ato2007-[2010/2009/decreto/d6957.htm.](http://www.planalto.gov.br/ccivil_03/_ato2007-2010/2009/decreto/d6957.htm) Acesso em: 08/06/17.

\_\_. Subchefia para Assuntos Jurídicos. **[Decreto nº 8.426, de 1º de abril de 2015](http://legislacao.planalto.gov.br/legisla/legislacao.nsf/Viw_Identificacao/DEC%208.426-2015?OpenDocument)**. em: [http://www.planalto.gov.br/ccivil\\_03/\\_Ato2015-](http://www.planalto.gov.br/ccivil_03/_Ato2015-2018/2015/Decreto/D8426.htm) [2018/2015/Decreto/D8426.htm.](http://www.planalto.gov.br/ccivil_03/_Ato2015-2018/2015/Decreto/D8426.htm) Acesso em: 12/06/2017.

\_\_ Subchefia para Assuntos Jurídicos. **Emenda Constitucional nº 87, de 16 de abril de 2015**. Disponível em: [http://www.planalto.gov.br/ccivil\\_03/constituicao/emendas/emc/emc87.htm.](http://www.planalto.gov.br/ccivil_03/constituicao/emendas/emc/emc87.htm) Acesso em: 18/05/17.

PREVIDÊNCIA SOCIAL. 2013. Disponível em: [http://www.previdencia.gov.br/perguntas-frequentes/previdencia-social/.](http://www.previdencia.gov.br/perguntas-frequentes/previdencia-social/) Acesso em: 28/05/17.

\_\_.**Tabela de contribuição mensal**. 2013. Disponível em: http://www.previdencia.gov.br/servicos-ao-cidadao/todos-os-servicos/gps/tabelacontribuicao-mensal/. Acesso em: 30/05/17.

RAMOS, A. **Metodologia da pesquisa científica:** como uma monografia pode abrir o horizonte do conhecimento. São Paulo: Atlas, 2009.

RECEITA FEDERAL. Portal de Legislação e Jurisprudência. **Lei nº 12.410, de 22 de dezembro de 2005**. [Disponível em:](http://www.legislacao.sefaz.rs.gov.br/Site/Document.aspx?inpKey=134481&inpCodDispositive=&inpDsKeywords=12410)  [//www.legislacao.sefaz.rs.gov.br/Site/Document.aspx?inpKey=134481&inpCodDispo](http://www.legislacao.sefaz.rs.gov.br/Site/Document.aspx?inpKey=134481&inpCodDispositive=&inpDsKeywords=12410) [sitive=&inpDsKeywords=12410.](http://www.legislacao.sefaz.rs.gov.br/Site/Document.aspx?inpKey=134481&inpCodDispositive=&inpDsKeywords=12410) Acesso em: 28/04/17.

RECEITA FEDERAL. Sistema Normas - Gestão de Informação. **Instrução Normativa - SRF nº 247, de 21 de novembro de 2002**. Dispõe sobre a Contribuição para o

PIS/PASEP e a COFINS, devidas pelas pessoas jurídicas de direito privado em geral. Disponível em: http://normas.receita.fazenda.gov.br/sijut2consulta/link.action?idAto=15123&visao=c ompilado. Acesso em: 11/04/17.

\_\_. **Instrução Normativa SRF nº 267, de 23 de dezembro de 2002**. Disponível em: http://normas.receita.fazenda.gov.br/sijut2consulta/link.action?idAto=15148&visao=a notado. Acesso em: 16/05/17.

\_\_. **Resolução CGSN nº 117, de 02 de dezembro de 2014**. Disponível em: [http://normas.receita.fazenda.gov.br/sijut2consulta/link.action?visao=anotado&idAto=](http://normas.receita.fazenda.gov.br/sijut2consulta/link.action?visao=anotado&idAto=59066#1474116) [59066#1474116.](http://normas.receita.fazenda.gov.br/sijut2consulta/link.action?visao=anotado&idAto=59066#1474116) Acesso em: 11/04/17.

\_\_. **Instrução Normativa RFB nº 1700, de 14 de março de 2017**. Disponível em: [http://normas.receita.fazenda.gov.br/sijut2consulta/link.action?visao=compilado&idAt](http://normas.receita.fazenda.gov.br/sijut2consulta/link.action?visao=compilado&idAto=81268#1706802) [o=81268#1706802.](http://normas.receita.fazenda.gov.br/sijut2consulta/link.action?visao=compilado&idAto=81268#1706802) Acesso em: 08/06/17.

RECEITA FEDERAL DO BRASIL – MINISTÉRIO DA FAZENDA. **Contribuições previdenciárias (pessoas jurídicas)**. 2015. [https://idg.receita.fazenda.gov.br/acesso](https://idg.receita.fazenda.gov.br/acesso-rapido/tributos/contribuicoes-previdenciarias-pj)[rapido/tributos/contribuicoes-previdenciarias-pj.](https://idg.receita.fazenda.gov.br/acesso-rapido/tributos/contribuicoes-previdenciarias-pj) Acesso em: 14/03/17.

RS - BASE DE CÁLCULO NAS SAÍDAS INTERNAS. CONFAZ - FAZENDA. Disponível em: [https://www.confaz.fazenda.gov.br/legislacao/aliquotas-icms](https://www.confaz.fazenda.gov.br/legislacao/aliquotas-icms-estaduais/rio-grande-do-sul.pdf)[estaduais/rio-grande-do-sul.pdf.](https://www.confaz.fazenda.gov.br/legislacao/aliquotas-icms-estaduais/rio-grande-do-sul.pdf) Acesso em: 05/04/17.

SAGE NEGÓCIOS. **Cálculo do Diferencial de Alíquota: o que é e como funciona?** Disponível em: [http://blog.sage.com.br/calculo-do-diferencial-de-aliquota-o-que-e-e](http://blog.sage.com.br/calculo-do-diferencial-de-aliquota-o-que-e-e-como-funciona/)[como-funciona/.](http://blog.sage.com.br/calculo-do-diferencial-de-aliquota-o-que-e-e-como-funciona/) Acesso em: 12/03/17.

SANTOS, C. dos; BARROS, S. F. **Manual do Simples Nacional**, 5 ed., 2013, IOB. Folhamatic. São Paulo.

ST COAD. **Regras gerais do regime de substituição tributária**. 2017. Disponível em: [http://www.substituicaotributaria.com/SST/substituicao](http://www.substituicaotributaria.com/SST/substituicao-tributaria/noticia/regrasGerais/)[tributaria/noticia/regrasGerais/.](http://www.substituicaotributaria.com/SST/substituicao-tributaria/noticia/regrasGerais/) Acesso em: 08/04/17.

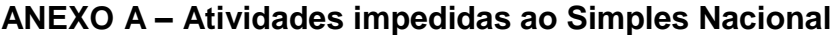

(continua)

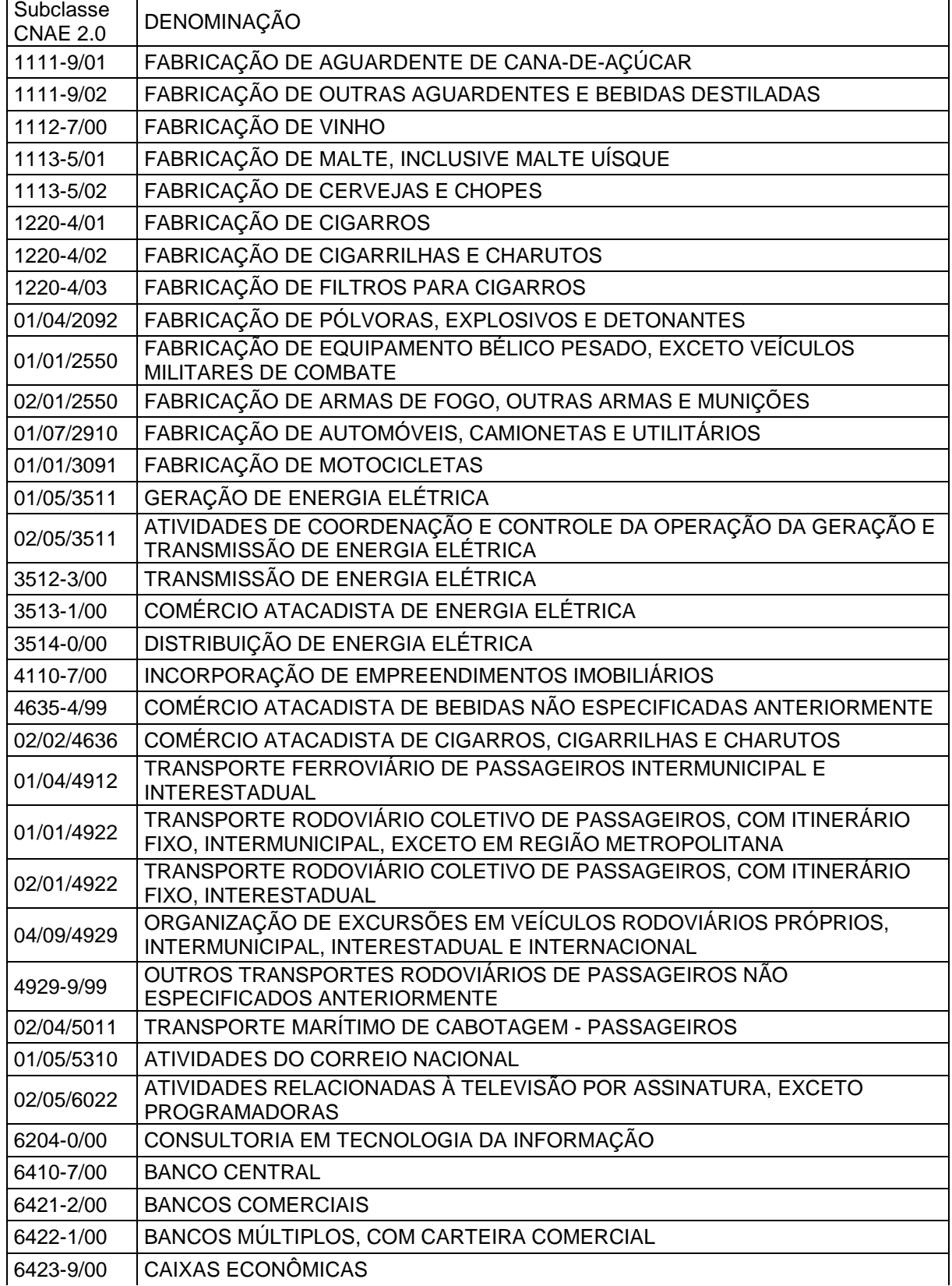

## **ANEXO A – Atividades impedidas ao Simples Nacional**

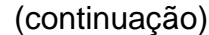

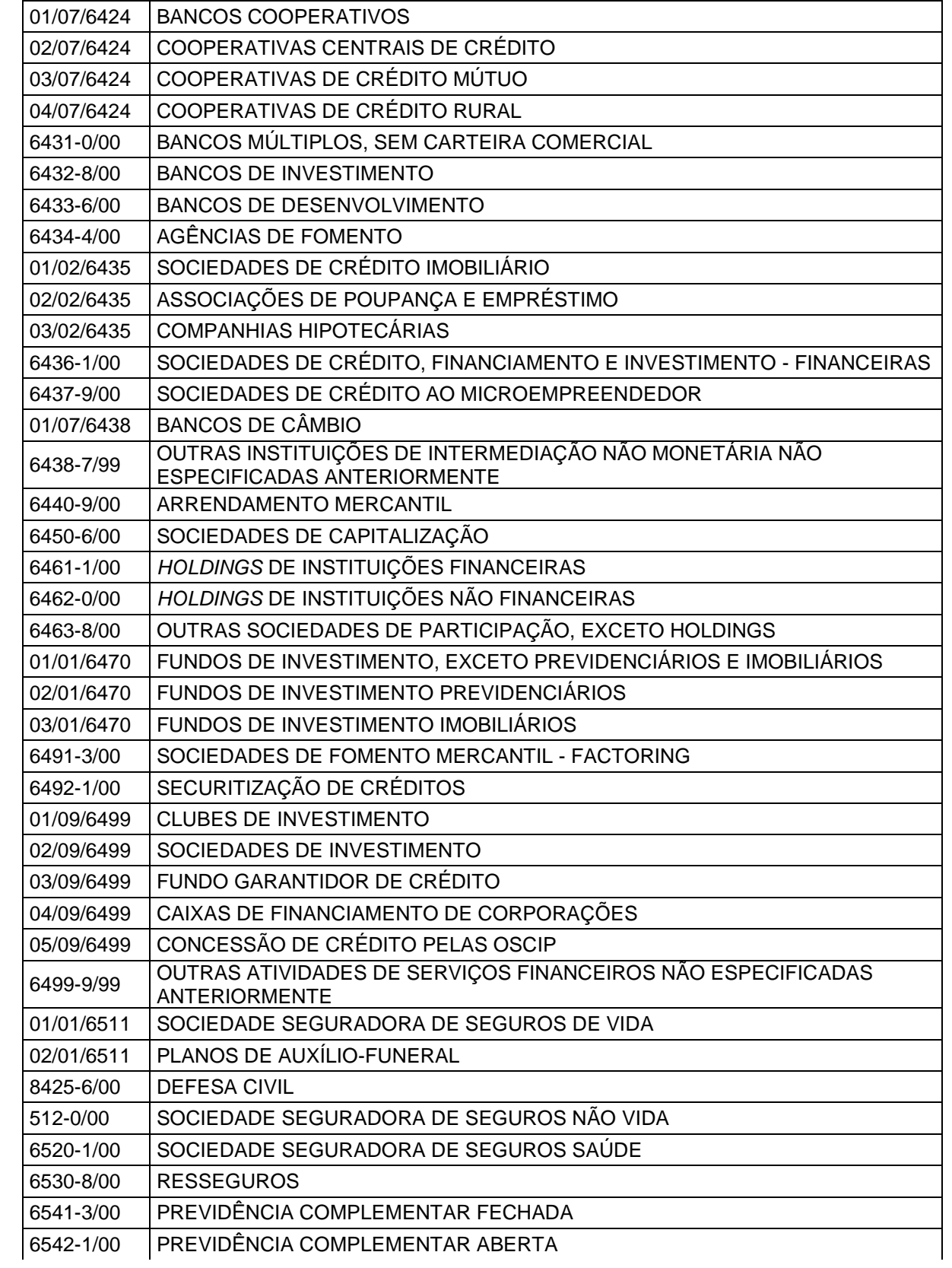

## **ANEXO A – Atividades impedidas ao Simples Nacional**

(conclusão)

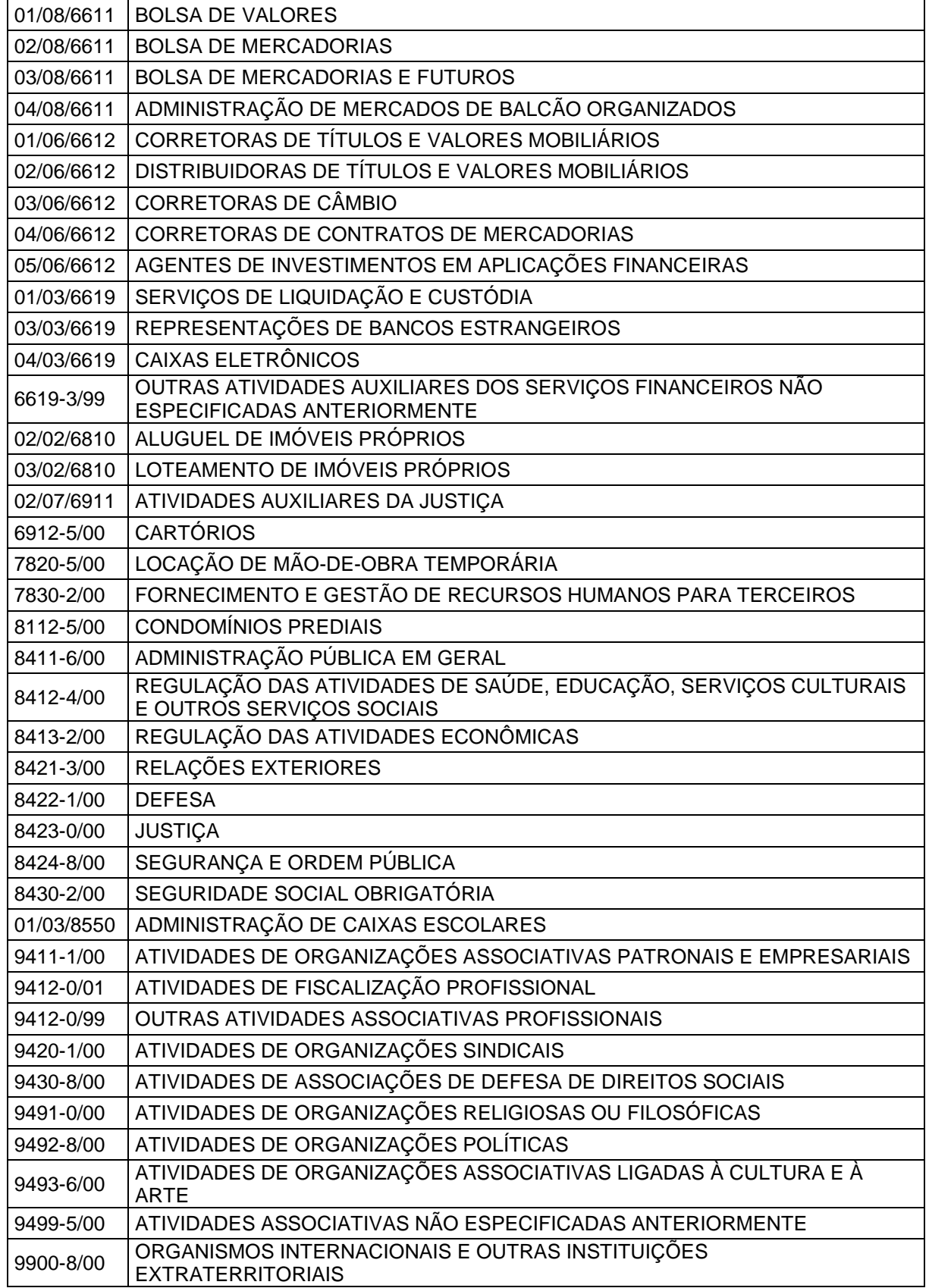

Fonte: Anexo II da Resolução do Comitê Gestor do Simples Nacional (CGSN) Nº117/2014.